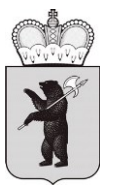

# **ДЕПАРТАМЕНТ ОБРАЗОВАНИЯ ЯРОСЛАВСКОЙ ОБЛАСТИ**

# П Р И К А З

от 03.04.2023  $N_2$  $71/01 - 04$ г. Ярославль

03.04.2023 499

> Об утверждении инструктивнометодических материалов по подготовке и проведению государственной итоговой аттестации по образовательным программам среднего общего образования в форме единого государственного экзамена для лиц с ограниченными возможностями здоровья, детей-инвалидов и инвалидов в Ярославской области в 2023 году

В целях обеспечения организованной подготовки и проведения государственной итоговой аттестации по образовательным программам среднего общего образования в форме единого государственного экзамена для лиц с ограниченными возможностями здоровья, детей-инвалидов и инвалидов в Ярославской области в 2023 году

ПРИКАЗЫВАЮ:

1. Утвердить следующие инструктивно-методические материалы:

- инструкцию по организации и проведению государственной итоговой аттестации по образовательным программам среднего общего образования в форме единого государственного экзамена для лиц с ограниченными возможностями здоровья, детей-инвалидов и инвалидов в 2023 году (приложение 1);

- инструкцию для организатора в аудитории для слабовидящих участников экзамена (приложение 2);

- инструкцию для руководителя пункта проведения экзаменов в форме единого государственного экзамена для лиц с ограниченными возможностями здоровья, детей-инвалидов и инвалидов (приложение 3);

- инструкцию для члена ГЭК для проведения государственной итоговой аттестации по образовательным программам среднего общего образования в форме единого государственного экзамена для лиц с ограниченными возможностями здоровья, детей-инвалидов и инвалидов (приложение 4);

- особенности организации пункта проведения экзаменов для участников экзамена с ограниченными возможностями здоровья, детей-инвалидов и инвалидов (приложение 5);

- инструкцию по проведению единого государственного экзамена по информатике и информационно-коммуникационным технологиям в компьютерной форме в пункте проведения экзамена для участников единого государственного экзамена по учебному предмету «Информатика и информационно-коммуникационные технологии» с ограниченными возможностями здоровья, участников экзаменов – детей-инвалидов и инвалидов (приложение 6).

2. Рекомендовать руководителям органов местного самоуправления, осуществляющих управление в сфере образования:

2.1. Довести настоящий приказ до сведения руководителей муниципальных образовательных организаций и частных организаций, осуществляющих образовательную деятельность по имеющим государственную аккредитацию образовательным программам среднего общего образования, расположенных на территории соответствующего муниципального района, городского округа.

2.2. Организовать ознакомление под подпись с инструкциями всех работников, привлекаемых к проведению государственной итоговой аттестации по образовательным программам среднего общего образования в форме единого государственного экзамена для лиц с ограниченными возможностями здоровья, детей-инвалидов и инвалидов.

2.3. Руководителям государственных образовательных организаций, реализующих образовательные программы среднего общего образования, обеспечить ознакомление под подпись с инструкциями всех работников, привлекаемых к проведению государственной итоговой аттестации по образовательным программам среднего общего образования в форме единого государственного экзамена для лиц с ограниченными возможностями здоровья, детей-инвалидов и инвалидов.

3. Контроль за исполнением настоящего приказа возложить на первого заместителя директора департамента образования Астафьеву С.В.

Документ подписан электронной подписью Директор департамента и при выписка в осертификате это и И.В. Лобода Владелец: Лобода Ирина Валентиновна Действителен с 14-12-2022 до 08-03-2024

 $\mathfrak{D}$ 

Приложение 1 к приказу департамента образования Ярославской области от  $\frac{N_0}{03.04.2023}$  $71/01 - 04$ 

# **Инструкция**

**по организации и проведению государственной итоговой аттестации по образовательным программам среднего общего образования в форме единого государственного экзамена для лиц с ограниченными возможностями здоровья, детей-инвалидов и инвалидов в 2023 году**

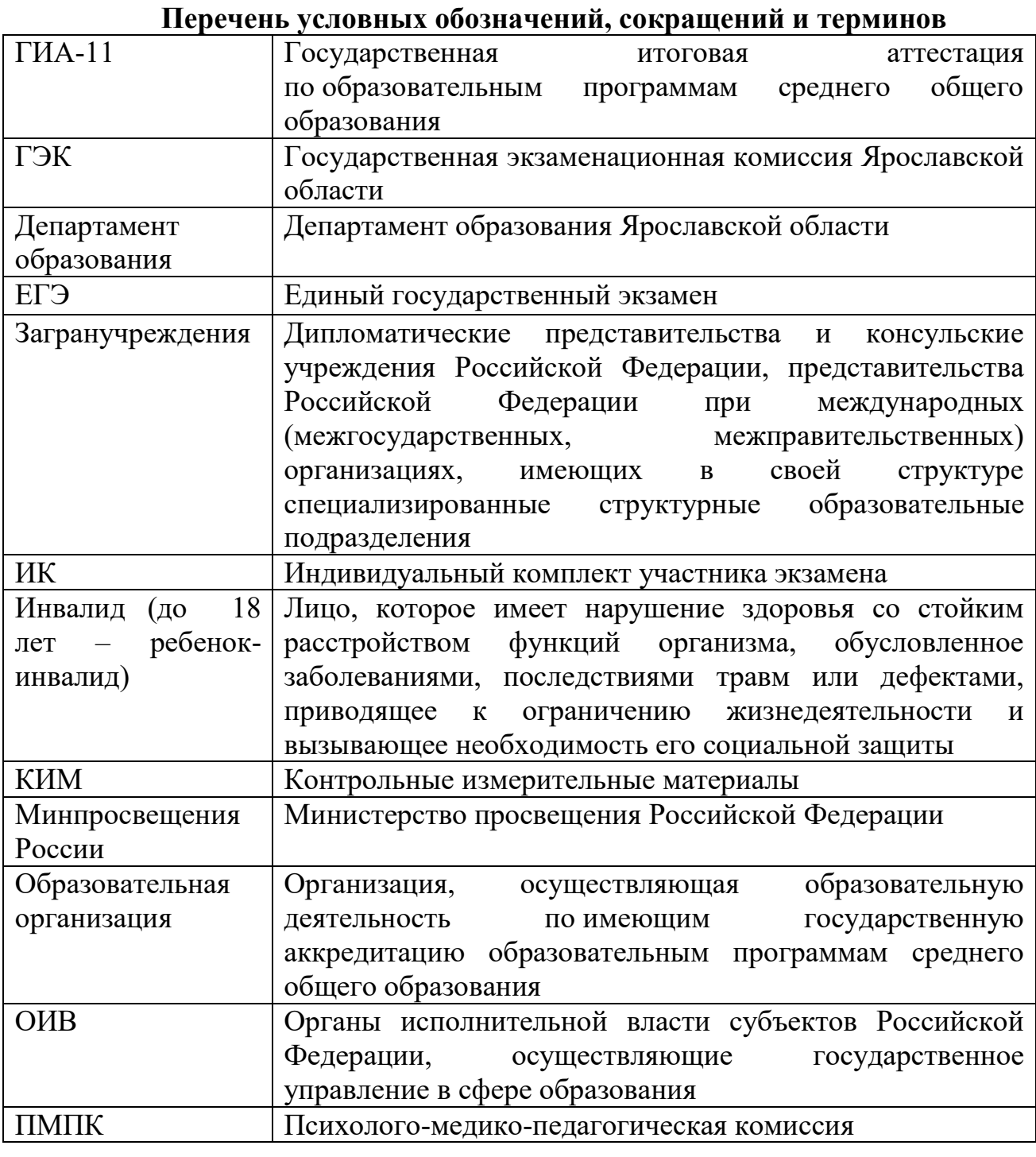

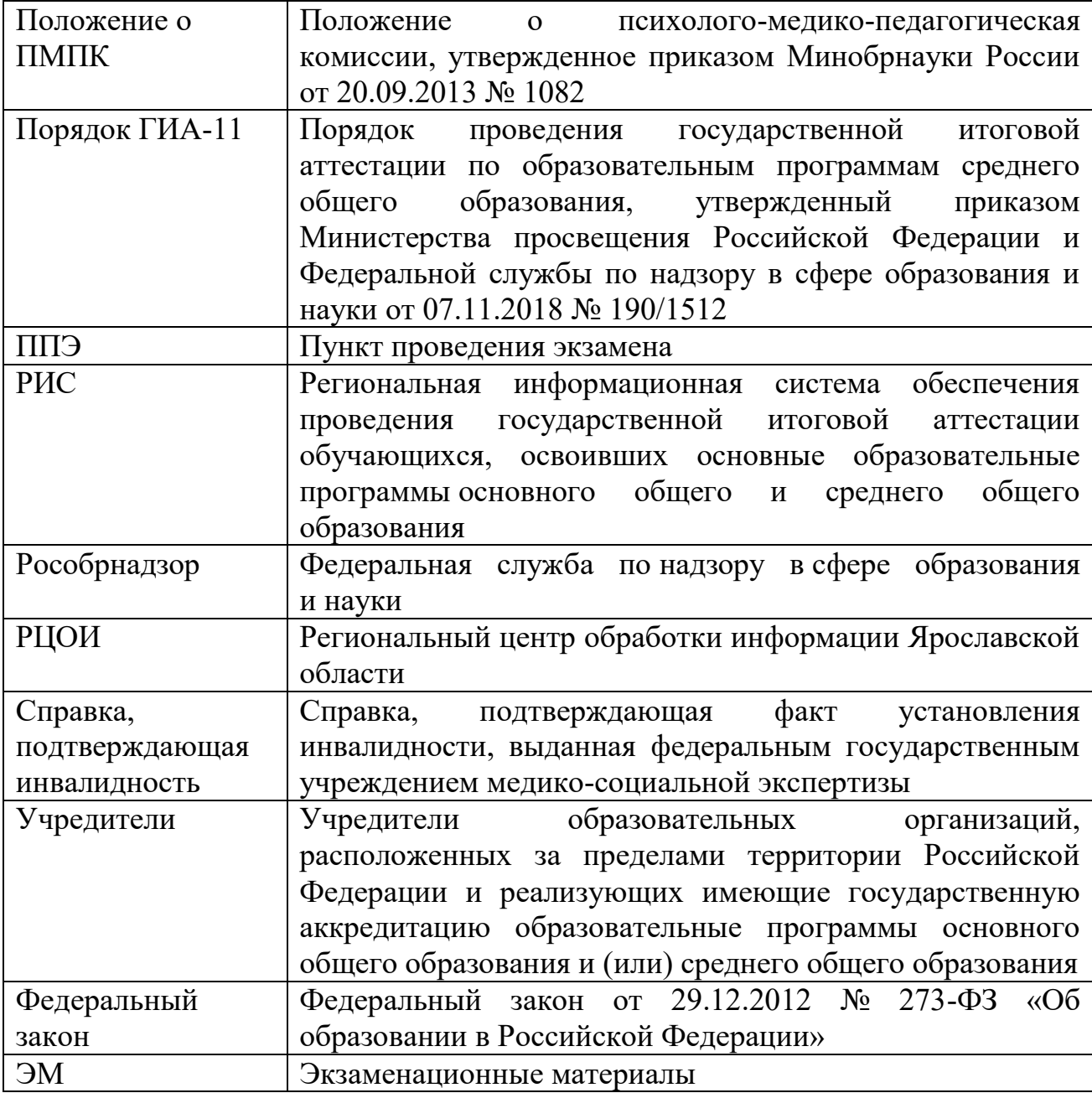

#### **1. Общие положения**

 $\overline{a}$ 

1.1. Настоящая инструкция разработана в соответствии с Порядком ГИА-11 в целях разъяснения особенностей организации и проведения ГИА в форме ЕГЭ для участников экзаменов с ОВЗ, участников экзаменов – детейинвалидов и инвалидов $^{\rm l}$ .

1.2. Обучающийся с ОВЗ – физическое лицо, имеющее недостатки в физическом и (или) психологическом развитии, подтвержденные ПМПК и препятствующие получению образования без создания специальных условий (подпункт 16 части 1 статьи 2 Федерального закона).

<sup>&</sup>lt;sup>1</sup> Особенности организации и проведения ЕГЭ по информатике и информационно-коммуникационным технологиям (ИКТ) в компьютерной форме описаны в Методических рекомендациях по подготовке и проведению единого государственного экзамена по учебному предмету «Информатика и информационнокоммуникационные технологии (ИКТ)» в компьютерной форме.

**Под специальными условиями** для получения образования обучающимися с ОВЗ понимаются условия обучения, воспитания и развития таких обучающихся, включающие в себя использование специальных образовательным программ и методов обучения и воспитания, специальных учебников, учебных пособий и дидактических материалов, специальных технических средств обучения коллективного и индивидуального пользования, предоставление услуг ассистента (помощника), оказывающего обучающимся необходимую техническую помощь, проведение групповых и индивидуальных коррекционных занятий, обеспечение доступа в здания организаций, осуществляющих образовательную деятельность, без которых невозможно или затруднено освоение образовательных программ обучающимися с ОВЗ.

Исчерпывающего перечня заболеваний, при наличии которых лица признаются обучающимися с ОВЗ, нет. ПМПК принимает решение о выдаче заключения коллегиально с учетом особых образовательных потребностей обучающихся и индивидуальной ситуации развития.

Таким образом, категория «обучающийся с ОВЗ» определяется не с точки зрения собственно ограничений по здоровью, а с точки зрения необходимости создания специальных условий получения образования, исходя из решения коллегиального органа – ПМПК.

1.3. Лица с ОВЗ принимаются на обучение по адаптированной основной общеобразовательной программе только с согласия родителей (законных представителей) и на основании рекомендаций ПМПК (часть 3 статьи 55 Федерального закона), которые в соответствии с пунктом 23 Положения о ПМПК носят для родителей (законных представителей) рекомендательный характер.

Представленное родителями (законными представителями) детей заключение ПМПК является основанием для создания ОИВ и органами местного самоуправления, осуществляющими управление в сфере образования, образовательными организациями, иными органами и организациями в соответствии с их компетенцией рекомендованных в заключении ПМПК условий для обучения и воспитания детей.

1.4. Согласно Положению о ПМПК одним из направлений деятельности ПМПК является проведение обследования детей в возрасте от 0 до 18 лет. Вместе с тем на федеральном уровне законодательно не запрещено проводить обследование лиц старше 18 лет.

Порядок работы комиссии утверждается ее учредителем – ОИВ (для центральных ПМПК) или органом местного самоуправления в сфере образования (для территориальных ПМПК) (пункты 3 и 5 Положения о ПМПК).

Указанный локальный нормативный акт может устанавливать более широкие возрастные рамки для лиц, желающих пройти обследование на комиссии (например, от 0 до 23 лет, или от 0 до получения лицами общего образования), что не будет являться ухудшением норм, установленных федеральным законодательством.

Таким образом, проведение обследования на ПМПК обучающихся, достигших возраста 18 лет, с целью получения ими рекомендаций о создании специальных условий при сдаче экзаменов возможно в случае издания соответствующего локального нормативного акта, регламентирующего деятельность ПМПК.

1.5. В соответствии с пунктом 53 Порядка ГИА-11 для участников экзамена с ОВЗ, участников экзамена – детей-инвалидов и инвалидов, а также лиц, обучающихся по состоянию здоровья на дому, в медицинских организациях, в образовательных организациях, в том числе санаторнокурортных, в которых проводятся необходимые лечебные, реабилитационные и оздоровительные мероприятия для нуждающихся в длительном лечении, ОИВ, учредители и загранучреждения организуют проведение экзаменов в условиях, учитывающих состояние их здоровья, особенности психофизического развития.

Для участников экзаменов с ОВЗ (при предъявлении копии рекомендации ПМПК), для участников экзаменов – детей-инвалидов и инвалидов (при предъявлении оригинала или заверенной копии справки, подтверждающей инвалидность) ОИВ, учредители и загранучреждения обеспечивают создание следующих условий проведения экзамена:

увеличение продолжительности экзамена по учебному предмету на 1,5 часа, (ЕГЭ по иностранным языкам (раздел «Говорение») – на 30 минут;

организация питания и перерывов для проведения необходимых лечебных и профилактических мероприятий во время проведения экзамена<sup>2</sup>;

обеспечение беспрепятственного доступа в аудитории, туалетные и иные помещения, а также пребывания участников экзамена в указанных помещениях (наличие пандусов, поручней, расширенных дверных проемов, лифтов, при отсутствии лифтов аудитория располагается на первом этаже; наличие специальных кресел и других приспособлений).

Для участников экзаменов с ОВЗ, для обучающихся на дому и обучающихся в медицинских организациях (при предъявлении копии рекомендации ПМПК), для участников экзаменов – детей-инвалидов и инвалидов (при предъявлении оригинала или заверенной копии справки, подтверждающей инвалидность, а также копии рекомендаций ПМПК) ОИВ, учредители и загранучреждения обеспечивают создание следующих специальных условий проведения экзамена:

присутствие ассистентов, оказывающих указанным лицам необходимую техническую помощь с учетом состояния их здоровья, особенностей психофизического развития и индивидуальных возможностей, помогающих им занять рабочее место, передвигаться, прочитать задание, перенести ответы в экзаменационные листы (бланки) ответов;

использование на экзамене необходимых для выполнения заданий технических средств;

 $\overline{a}$ 

<sup>2</sup> Порядок организации питания (место и форма) и перерывов для проведения необходимых лечебных и профилактических мероприятий для обучающихся с ОВЗ, детей-инвалидов, инвалидов определяется ОИВ самостоятельно.

оборудование аудитории для проведения экзамена звукоусиливающей аппаратурой как коллективного, так и индивидуального пользования (для слабослышащих участников экзамена);

привлечение при необходимости ассистента-сурдопереводчика (для глухих и слабослышащих участников экзамена);

оформление экзаменационных материалов рельефно-точечным шрифтом Брайля или в виде электронного документа, доступного с помощью компьютера; выполнение письменной экзаменационной работы рельефноточечным шрифтом Брайля или на компьютере; обеспечение достаточным количеством специальных принадлежностей для оформления ответов рельефно-точечным шрифтом Брайля, компьютером (для слепых участников экзамена);

копирование экзаменационных материалов в день проведения экзамена в аудитории в присутствии членов ГЭК в увеличенном размере; обеспечение аудиторий для проведения экзаменов увеличительными устройствами (лупа или иное увеличительное устройство); индивидуальное равномерное освещение не менее 300 люкс (для слабовидящих участников экзамена);

выполнение письменной экзаменационной работы на компьютере по желанию.

1.6. Органы государственной власти субъектов Российской Федерации в сфере образования обязаны организовать предоставление психологопедагогической, медицинской и социальной помощи обучающимся, испытывающим трудности в освоении основных общеобразовательных программ, своем развитии и социальной адаптации (пункт 12 части 1 статьи 8 Федерального закона).

С учетом изложенного существенно возрастает роль ПМПК и требования к организации их деятельности, взаимодействию с образовательными организациями и органами управления образованием, созданию региональных систем комплексной психолого-педагогической, медицинской и социальной помощи обучающимся.

В целях обеспечения безопасных условий сдачи ГИА обучающимся, которым во время сдачи ГИА требуется проведение медицинских процедур, но которые не являются обучающимися с ОВЗ, обучающимися – детьмиинвалидами и инвалидами, целесообразно ПМПК рекомендовать создание специальных условий при сдаче ГИА по медицинским показаниям. К таким рекомендациям может относиться использование ингаляторов, инсулиновых помп и др. с перечислением конкретных медицинских процедур, которые будут (могут) проводиться в период проведения экзаменов, и медицинских устройств, которые при этом будут использоваться.

1.7. В заявлении об участии в ГИА участники экзаменов с ОВЗ, участники экзаменов – дети-инвалиды и инвалиды указывают специальные условия, учитывающие состояние их здоровья, особенности психофизического развития, необходимые им при проведении экзаменов, в том числе предоставление специализированной (отдельной) аудитории.

**2. Особенности организации аудиторий ППЭ** 

Материально-технические условия ППЭ должны обеспечивать всем участникам экзамена с ОВЗ, участникам экзамена – детям-инвалидам и инвалидам беспрепятственный доступ в аудитории, туалетные и иные помещения ППЭ, а также их пребывание в указанных помещениях.

Возможно создание отдельных «опорных» ППЭ с оптимальными условиями проведения экзамена для участников экзамена с ОВЗ, участников экзамена − детей-инвалидов и инвалидов по определенным нозологическим группам или ограничений по здоровью, оборудованных соответствующими специальными техническими средствами.

В ППЭ, организованных на базе образовательных организаций, медицинской организации, может быть назначена специализированная (отдельная) аудитория(-и) для проведения экзаменов для участников экзамена с ОВЗ, участников экзамена − детей-инвалидов и инвалидов.

Количество, общая площадь и состояние аудиторий, предоставляемых для проведения экзаменов, обеспечивают проведение экзаменов в условиях, соответствующих требованиям санитарно-эпидемиологических правил и нормативов<sup>3</sup>.

Специализированные (отдельные) аудитории для проведения экзаменов должны быть оборудованы средствами видеонаблюдения, позволяющими осуществлять видеозапись без трансляции проведения экзаменов в информационно-коммуникационной сети «Интернет» (в режиме «офлайн»)<sup>4</sup>.

**Для слабослышащих участников экзамена** аудитории для проведения экзамена оборудуются звукоусиливающей аппаратурой как коллективного, так и индивидуального пользования. При необходимости привлекается ассистентсурдопереводчик.

**Для слепых и поздноослепших участников экзамена, владеющих шрифтом Брайля,** ЭМ оформляются рельефно-точечным шрифтом Брайля или в виде электронного документа, доступного с помощью компьютера. Письменная экзаменационная работа такими участниками выполняется рельефно-точечным шрифтом Брайля или на компьютере. Необходимо предусмотреть достаточное количество специальных принадлежностей для оформления ответов указанных участников, компьютер.

**Для слабовидящих участников экзамена** ЭМ копируются в увеличенном размере, для чего в аудиториях проведения экзаменов устанавливаются увеличительные устройства и индивидуальное равномерное освещение не менее 300 люкс. Возможно использование индивидуальных светодиодных средств освещения (настольные лампы) с регулировкой освещения в динамическом диапазоне до 600 люкс, но не менее 300 люкс при отсутствии динамической регулировки. Копирование ЭМ осуществляется в день экзамена в присутствии руководителя ППЭ и членов ГЭК.

-

<sup>3</sup> Санитарные правила 3.1/2.4.3598-20, утвержденные постановлением Главного государственного санитарного врача Российской Федерации от 30 июня 2020 г. № 16.

<sup>4</sup> Аудитории оборудуются средствами видеонаблюдения без трансляции проведения экзаменов в сети «Интернет» по согласованию с Рособрнадзором. Информацию о количестве и характеристике таких аудиторий ОИВ направляет в Рособрнадзор для последующего согласования.

В отдельной аудитории могут находиться участники экзамена различных нозологических групп. При этом рекомендуется организовывать специализированные (отдельные) аудитории для участников экзамена с ОВЗ, участников экзамена – детей-инвалидов и инвалидов в зависимости от категории нозологической группы:

слепых, поздноослепших, слабовидящих;

глухих, позднооглохших;

слабослышащих;

с тяжелыми нарушениями речи;

с нарушениями опорно-двигательного аппарата;

с задержкой психического развития;

с расстройствами аутистического спектра;

иных категорий участников экзамена, которым требуется создание специальных условий (диабет, онкология, астма и др.).

Допускается нахождение в одной аудитории участников экзамена, относящихся к разным нозологическим группам<sup>5</sup>.

Количество рабочих мест в каждой аудитории определяется в зависимости от категории нозологической группы, используемых технических средств (рекомендации по количеству участников экзамена с ОВЗ, участников экзамена – детей-инвалидов и инвалидов в одной аудитории представлено в приложении 5).

При проведении экзаменов в один день по нескольким учебным предметам в соответствии с единым расписанием ГИА допускается рассадка в одну специализированную (отдельную) аудиторию участников экзамена не более чем по двум разным учебным предметам, при этом количество участников экзамена по каждому учебному предмету не должно превышать 5 человек.

В аудиториях должны быть предусмотрены места для ассистентов.

#### **3. Ассистенты**

-

Во время экзамена в ППЭ могут присутствовать ассистенты, которые оказывают участникам экзамена с ОВЗ, участникам экзамена – детяминвалидам и инвалидам необходимую техническую помощь с учетом состояния их здоровья, особенностей психофизического развития и индивидуальных особенностей, в том числе:

- обеспечивают сопровождение участника экзамена с ОВЗ, участника экзамена – ребенка-инвалида и инвалида в образовательную организацию, на базе которой организован ППЭ;

оказывают помощь в передвижении по ППЭ, ориентации (в том числе помогают им занять рабочее место в аудитории) и получении информации (не относящейся к содержанию и выполнению заданий экзаменационной работы);

оказывают помощь в обеспечении коммуникации (с организаторами, членами ГЭК, руководителем ППЭ и др.), в том числе с использованием

<sup>5</sup> Например, в одной аудитории могут находиться слабослышащие участники экзамена и участники экзамена с тяжелыми нарушениями речи.

коммуникативных устройств, средств альтернативной коммуникации (за исключением средств связи, фото-, аудио- и видеоаппаратуры);

оказывают помощь в использовании технических средств, необходимых для выполнения заданий, технических средств (изделий) реабилитации и обучения;

оказывают помощь в ведении записей, чтении заданий (в фиксации положения тела, ручки в кисти руки; при оформлении регистрационных полей бланков экзаменационной работы; приведении в порядок рабочего места и подготовке необходимых принадлежностей; удержании КИМ в вертикальном положении, фиксации строки/абзаца (для участников экзамена с нарушением опорно-двигательного аппарата);

переносят<sup>6</sup> ответы участника экзамена в экзаменационные бланки;

оказывают помощь при выполнении письменной экзаменационной работы на компьютере (настройки на экране; изменение (увеличение) шрифта; расположение экзаменационного материала на экране компьютера с учетом особенностей зрения и др.);

вызывают медперсонал (при необходимости).

Для глухих, позднооглохших, слабослышащих участников экзамена при необходимости привлекается ассистент-сурдопереводчик. В обязанности ассистента-сурдопереводчика входит осуществление сурдоперевода на всех этапах экзамена (при желании глухого, позднооглохшего и слабослышащего участника экзамена), в том числе при устном разъяснении процедурных особенностей его проведения, при необходимости уточнения с помощью сурдоперевода задания и др.;

В качестве ассистентов привлекаются лица, прошедшие соответствующую подготовку.

Ассистентом может быть определен работник образовательной организации, социальный работник, а также в исключительных случаях – родитель (законный представитель) участника экзамена<sup>7</sup>.

#### **Не допускается привлекать в качестве ассистентов**:

специалистов по соответствующему учебному предмету при проведении экзамена по данному учебному предмету;

педагогических работников, являющихся учителями обучающихся, сдающих экзамен в данном ППЭ (за исключением ППЭ, организованных в труднодоступных и отдаленных местностях, в образовательных организациях за пределами территории Российской Федерации, загранучреждениях, в учреждениях уголовно-исполнительной системы).

#### **4. Особенности проведения ГИА**

-

 $^6$  Для участников экзаменов с ОВЗ, участников экзаменов – детей-инвалидов и инвалидов увеличивается продолжительность экзамена по учебному предмету на 1,5 часа (ЕГЭ по иностранным языкам раздел «Говорение») – на 30 минут). Данное время используется участником экзаменов в полном объеме и не включает в себя время на перенос ответов в экзаменационные бланки ассистентом участника экзамена. Перенос ответов в экзаменационные бланки производится ассистентом после того, как участник завершил экзамен.

<sup>&</sup>lt;sup>7</sup> Ассистент относится к категории лиц, привлекаемых к проведению ГИА. Сведения об ассистентах вносятся в РИС в установленном порядке.

### **Подготовительный этап: организационно-технологические мероприятия, проводимые в ППЭ**

Распределение участников экзаменов с ОВЗ, участников экзаменов – детей-инвалидов и инвалидов осуществляется индивидуально с учетом состояния их здоровья, особенностей психофизического развития.

Информация о количестве участников экзаменов с ОВЗ, участников экзамена – детей-инвалидов и инвалидов в ППЭ и о необходимости создания соответствующих условий для сдачи экзаменов направляется в ППЭ не позднее двух рабочих дней до проведения экзамена по соответствующему учебному предмету.

Руководитель ППЭ совместно с руководителем образовательной организации, на базе которой организован ППЭ, обязан обеспечить готовность ППЭ к проведению ЕГЭ для участников экзаменов с ОВЗ, участников экзаменов – детей-инвалидов и инвалидов в соответствии с требованиями к ППЭ, установленными Порядком ГИА-11, а также изложенными в настоящих Методических рекомендациях, в том числе техническое оснащение аудиторий, учитывающее состояние здоровья, особенности психофизического развития и индивидуальные возможности указанных участников экзаменов.

Руководителю ППЭ совместно с руководителем образовательной организации, на базе которой организован ППЭ, необходимо:

#### *для слепых участников экзамена:*

- подготовить в необходимом количестве листы бумаги для черновиков (со штампом образовательной организации, на базе которой организован ППЭ), из расчета по десять листов для письма по системе Брайля на каждого участника экзамена;

- подготовить в необходимом количестве памятки для слепых слабовидящих участников экзамена по заполнению шрифтом Брайля тетрадей для записи ответов на задания ГИА;

- подготовить помещение для работы Комиссии тифлопереводчиков (в случае если перенос ответов слепых участников экзамена на бланки ЕГЭ осуществляется в ППЭ $)^8$ .

#### *Для слабовидящих участников экзамена:*

1

подготовить в необходимом количестве увеличительные средства для масштабирования КИМ, бланков ЕГЭ до формата А3;

В случае отсутствия увеличительных средств необходимо выдать увеличительное устройство – лупу.

*Примечание. Допускается не масштабировать бланки регистрации в случае их заполнения ассистентами.*

При наличии соответствующих рекомендаций ПМПК допускается использование специальных технических средств, в том числе электронного увеличительного устройства.

В ППЭ, где проводится экзамен для слепых и слабовидящих участников,

<sup>8</sup> Возможна организация работы Комиссии тифлопереводчиков в той же аудитории, где проводился экзамен, в присутствии члена ГЭК после окончания экзамена. Работа Комиссии тифлопереводчиков в аудитории осуществляется под видеонаблюдением.

а также осуществляет свою работу Комиссия тифлопереводчиков, количество членов ГЭК должно быть увеличено. Члены ГЭК осуществляют контроль за переносом<sup>9</sup> ассистентом ответов слабовидящих и слепых участников экзамена из специальных тетрадей (для письма рельефно-точечным шрифтом с использованием письменного прибора Брайля) и масштабированных бланков ЕГЭ в бланки стандартного размера.

#### *Для глухих и слабослышащих участников экзамена:*

- подготовить в необходимом количестве правила по заполнению бланков ЕГЭ;

- обеспечить оборудование аудитории звукоусиливающей аппаратурой как коллективного, так и индивидуального пользования.

*Для участников экзамена с нарушениями опорно-двигательного аппарата:*

обеспечить беспрепятственный доступ в аудитории, в том числе учитывать необходимость увеличения расстояния между рабочими столами (партами) для передвижения инвалидных колясок.

*В случае выполнения письменной экзаменационной работы на компьютере* руководителю ППЭ совместно с техническим специалистом рекомендуется произвести контроль готовности рабочего места, оборудованного компьютером

компьютерная мышь (ножная мышь, роллер, джойстик, головная мышь и др.),

диагональ монитора не менее 19 дюймов,

клавиатура с увеличенным размером клавиш или виртуальная клавиатура с возможностью подключения специальных настроек: увеличение курсора, замедление скорости перемещения курсора, включение опции увеличения области просмотра и др.).

Для слепых, поздноослепших, слабовидящих участников экзамена, выполняющих письменную экзаменационную работу на компьютере, устанавливаются следующие рекомендации к техническому и программному обеспечению:<sup>10</sup>

1. Системные требования к ПК: оперативная память не менее 4 ГБ; HDD не менее 100 ГБ свободного пространства;

2. Операционная система: Windows 10;

3. Брайлевский дисплей focus 40 blue;

4. Программы невизуального доступа: Jaws for Windows 2021 и NVDA 2021;

5. Наушники с usb интерфейсом;

 $\overline{a}$ 

6. Набор голосовых синтезаторов: rhvoice, vocalize, mymause.

<sup>9</sup> Перенос ответов в экзаменационные бланки производится ассистентом после того, как участник завершил экзамен.

<sup>10</sup> Не распространяются на проведение ЕГЭ по информатике и информационно-коммуникационным технологиям (ИКТ) (КЕГЭ) в компьютерной форме (см. Методические рекомендации по подготовке и проведению единого государственного экзамена по учебному предмету «Информатика и информационнокоммуникационные технологии (ИКТ)» в компьютерной форме).

**4.2. Организация проведения экзаменов на дому, в медицинской организации**

ППЭ может быть организован на дому по месту жительства участника или на базе любой образовательной организации, в том числе санаторнокурортной, в которой проводятся необходимые лечебные, реабилитационные и оздоровительные мероприятия для нуждающихся в длительном лечении.

Основанием для организации экзамена на дому, в медицинской организации являются заключение медицинской организации<sup>11</sup> и рекомендации  $\text{IMIIK}^{12}$ .

При организации ППЭ на дому, медицинской организации должны быть выполнены минимальные требования к процедуре и технологии проведения ГИА. Во время проведения экзамена на дому, в медицинской организации присутствуют руководитель ППЭ, организаторы, член ГЭК, ассистент (при необходимости). Для участника ГИА необходимо организовать рабочее место (с учетом состояния его здоровья), а также рабочие места для всех работников указанного ППЭ.

При организации ППЭ на дому, в медицинской организации в целях оптимизации условий проведения ГИА допускается совмещение отдельных полномочий и обязанностей лицами, привлекаемыми к проведению ГИА на дому, в медицинской организации, по согласованию с ГЭК.

При совмещении отдельных полномочий и обязанностей лицами, привлекаемыми к проведению ГИА в ППЭ на дому, медицинской организации, в таком ППЭ могут присутствовать: член ГЭК, который может выполнять функционал руководителя ППЭ, организатор, который может одновременно выполнять функции технического специалиста, ассистента.

Лица, привлекаемые к проведению ГИА в ППЭ на дому, в медицинской организации, прибывают в указанный ППЭ не ранее 09.00 по местному времени.

**В случае проведения ЕГЭ по иностранным языкам (раздел «Говорение»)** в ППЭ на дому, в медицинской организации по согласованию с ГЭК организуется только одна аудитория, которая является аудиторией подготовки и аудиторией проведения одновременно.

В случае проведения ЕГЭ по иностранным языкам (раздел «Говорение») (в связи с тем, что данный экзамен является высокотехнологичным и предполагает обязательное использование компьютерной техники со специализированным программным обеспечением для демонстрации КИМ и записи ответов участника экзамена) в ППЭ на дому, в медицинской организации необходимо обеспечить указанный ППЭ следующим минимальным набором оборудования:

 $\overline{a}$ 

 $11$  О наличии заболевания, дающего право на обучение по основным общеобразовательным программам на дому в соответствии с приказом Минздрава России от 30 июня 2016 г. № 436н «Об утверждении перечня заболеваний, наличие которых дает право на обучение по основным общеобразовательным программам на дому» (зарегистрирован в Минюсте России 20.07.2016, регистрационный № 42916)

<sup>12</sup> О необходимости организовать проведение ГИА-11 на дому, а также поименованные специальные условия (при необходимости).

компьютером (ноутбуком), имеющим выход в сеть «Интернет», с установленным программным обеспечением «Станция авторизации» актуальной версии;

компьютером (ноутбуком) с установленным программным обеспечением «Станция записи ответов» и «Станция печати» актуальной версии и подключенным к нему лазерным принтером.

Для данного ППЭ необходимо будет провести процедуры технической подготовки и контроля технической готовности в установленные сроки. Указанные процедуры допустимо провести по месту расположения той организации, которой принадлежит используемая техника.

В качестве канала доступа к сети «Интернет» рекомендуется использовать USB-модем.

**Важно!** Схема передачи ЭМ в РЦОИ определяется ОИВ. Допустимо оснащение ППЭ оборудованием для сканирования ЭМ и передача их по сети «Интернет» или доставка ЭМ членом ГЭК в РЦОИ в день экзамена. Количественный состав работников ППЭ для проведения ЕГЭ по иностранному языку (раздел «Говорение») в ППЭ на дому, в медицинской организации и потребность в резервном оборудовании ОИВ также определяет самостоятельно.

Вход лиц, привлекаемых к проведению экзаменов, и участников экзаменов в ППЭ осуществляется в соответствии с Методическими рекомендациями по подготовке и проведению государственной итоговой аттестации по образовательным программам основного общего образования и Методическими рекомендациями по подготовке и проведению единого государственного экзамена в пунктах проведения экзаменов.

**4.3. Начало проведения экзамена в аудитории**

Не позднее 09.45 по местному времени ответственный организатор в аудитории получает у руководителя ППЭ ЭМ.

**При проведении ЕГЭ для слабовидящих участников экзамена** печать ЭМ стандартных размеров (при использовании технологии печати полного комплекта ЭМ) и масштабирование ЭМ осуществляется в аудитории проведения экзамена не ранее 10.00 по местному времени.

Слабовидящие участники экзамена могут работать с КИМ и бланками регистрации, бланками ответов № 1, бланками ответов № 2 лист 1 и лист 2, в том числе с дополнительными бланками ответов № 2 стандартного размера или с масштабированными бланками (по своему выбору).

В случае нахождения в аудитории вместе со слабовидящими участниками экзамена участников экзамена другой нозологической группы экзамен **начинается** для всех присутствующих в аудитории участников экзамена **единовременно** (т.е. после увеличения ЭМ для слабовидящих участников экзамена).

Глухим, позднооглохшим и слабослышащим участникам экзамена выдаются правила по заполнению бланков ЕГЭ.

# **4.4. Проведение экзамена в аудитории**

Участники экзамена, досрочно завершившие выполнение экзаменационной работы, сдают ЭМ и листы бумаги для черновиков со

штампом образовательной организации, на базе которой организован ППЭ, организаторам в аудитории, не дожидаясь завершения окончания экзамена. Организаторы принимают от них все ЭМ, заполняют соответствующие формы ППЭ и получают подписи участников в указанных формах, после чего участники покидают аудиторию и в сопровождении организатора вне аудитории покидают ППЭ.

Во время проведения экзамена для участников экзамена с ОВЗ, для участников экзамена детей-инвалидов и инвалидов в аудиториях организуется питание и перерывы для проведения необходимых лечебных и профилактических мероприятий (при необходимости). Порядок и место организации питания определяется ОИВ.

Участники экзамена, которые не имеют возможность писать самостоятельно и которые могут выполнять работу только на компьютере, вправе использовать компьютер без выхода в сеть «Интернет» и не содержащий информации по сдаваемому учебному предмету (со средством индивидуального прослушивания (наушниками), оснащенный специализированным программным обеспечением, например, экранной лупой).

Перенос ответов участника экзамена с компьютера в стандартные бланки ответов осуществляется ассистентом в присутствии члена (-ов) ГЭК и общественного наблюдателя (при наличии). При этом время, затрачиваемое ассистентом на перенос ответов участника экзамена в стандартные бланки ответов, не включается в общую продолжительность экзамена. Данная процедура должна выполняться после завершения экзамена участником ГИА.

# **4.5. Завершение выполнения экзаменационной работы участниками экзамена и организация сбора ЭМ**

# *Для слабовидящих участников экзамена:*

В случае использования масштабированных до формата А3 КИМ и бланков ЕГЭ организаторы в аудитории в присутствии участников экзамена собирают только КИМ (КИМ с контрольным листом - технология печати полного комплекта ЭМ в аудитории ППЭ, КИМ участника экзамена, вложенный в конверт от ИК - бумажная технология) (стандартного размера и масштабированного) и листы бумаги для черновиков со штампом образовательной организации, на базе которой организован ППЭ, запечатывают в бумажные конверты. Бланки ЕГЭ остаются на рабочих местах участников экзамена.

Организаторы в аудитории вкладывают КИМ, включая контрольный лист (стандартного размера и масштабированного), в возвратный доставочный пакет.

Организаторы в аудитории заполняют «Сопроводительный бланк к материалам единого государственного экзамена» (форма ППЭ-11 «Сопроводительный бланк к материалам единого государственного экзамена») на ВДП.

Организаторы в аудитории пересчитывают использованные листы бумаги для черновиков со штампом образовательной организации, на базе которой организован ППЭ, упаковывают в конверт.

На конверте указывают: код региона, номер ППЭ (наименование и адрес) и номер аудитории, код учебного предмета, название учебного предмета, по которому проводится ЕГЭ, количество использованных листов бумаги для черновиков в конверте.

Бланки ответов остаются на рабочих местах участников экзамена.

Для переноса ответов слабовидящих участников экзамена с масштабированных бланков ЕГЭ на бланки ЕГЭ стандартного размера рекомендуется назначать ассистентов, по возможности, из числа тифлопереводчиков.

В присутствии члена (-ов) ГЭК и общественных наблюдателей (при наличии) ассистенты переносят ответы на задания экзаменационной работы участников экзамена с масштабированных бланков ЕГЭ на бланки ЕГЭ стандартного размера в полном соответствии с ответами участников экзамена $^{13}$ .

Организаторы в аудитории должны следить за сохранением комплектации выданных ЭМ. При нарушении комплектации ИК проверка работ участников экзамена не представляется возможной.

При переносе ответов с масштабированных бланков ЕГЭ на бланки ЕГЭ стандартного размера в поле «Подпись участника» ассистент пишет «Копия верна» и ставит свою подпись.

По окончании переноса ответов слабовидящих участников экзамена с масштабированных бланков ЕГЭ на бланки ЕГЭ стандартного размера организатор в аудитории формирует материалы следующим образом:

бланки регистрации стандартного размера;

бланки регистрации масштабированные;

бланки ответов № 1 стандартного размера;

бланки ответов № 1 масштабированные;

бланки ответов № 2 лист 1 и лист 2, в том числе дополнительные бланки ответов № 2 (далее − ДБО № 2) стандартного размера;

бланки ответов № 2 лист 1 и лист 2, в том числе ДБО № 2 масштабированные.

Организаторы в аудитории запечатывают бланки регистрации, бланки ответов № 1, бланки ответов № 2, в том числе ДБО № 2 (стандартные и масштабированные), в один ВДП.

Организаторы заполняют на ВДП «Сопроводительный бланк к материалам единого государственного экзамена» (форма ППЭ-11).

Организаторы упаковывают испорченные и (или) имеющие полиграфические дефекты ИК (бланк регистрации, бланк ответов № 1, бланки ответов № 2, ДБО № 2) в ВДП, заполняют на ВДП «Сопроводительный бланк к материалам единого государственного экзамена» (форма ППЭ-11), заклеивают ВДП.

### *Для слепых участников экзамена:*

-

По истечении времени, отведенного на проведение экзамена,

<sup>13</sup> Присутствие иных лиц в аудитории, в том числе участников экзамена, не требуется.

ответственный организатор должен объявить, что экзамен окончен, и участники экзамена с помощью ассистентов должны сложить специальные тетради для ответов ЕГЭ в конверт ИК, а КИМ и листы бумаги для черновиков положить на край рабочего стола.

Организаторы в аудитории самостоятельно собирают у участников экзамена ЭМ: КИМ и листы бумаги для черновиков, конверты ИК (со специальными тетрадями, бланками регистрации, бланками ответов № 1 и бланками ответов № 2 лист 1 и лист 2, дополнительными бланками ответов  $\mathcal{N}_2$ 2), фиксируют на конверте ИК количество сданных участником экзамена специальных тетрадей для ответов на задания, бланков регистрации бланков ответов № 1 и бланков ответов № 2 лист 1 и лист 2, дополнительных бланков ответов № 2 и ставят свою подпись.

*Примечание.* В случае принятия решения ГЭК об организации работы Комиссии тифлопереводчиков в аудитории проведения экзамена после его окончания член ГЭК приглашает Комиссию тифлопереводчиков. Комиссия тифлопереводчиков работает в присутствии члена (-ов) ГЭК и организаторов в аудитории<sup>14</sup>. Во время работы Комиссии тифлопереводчиков осуществляется видеозапись.

После выполнения работы тифлопереводчиков организаторы в аудитории формируют материалы следующим образом:

конверты ИК, в которых находятся специальные тетради для ответов на задания;

дополнительные листы с ответами (если они использовались);

бланки регистрации;

бланки ответов № 1;

бланки ответов № 2 лист 1 и лист 2;

дополнительные бланки ответов № 2;

листы бумаги для черновиков;

КИМ.

-

Организатор должен пересчитать конверты ИК и запечатать их в ВДП<sup>15</sup>. Специальные тетради для записи ответов и бланки ЕГЭ слепых участников экзамена могут быть упакованы в один пакет.

В случае если ЭМ не помещаются в один пакет, допускается упаковка специальных тетрадей для записи ответов и бланков ответов каждого участника экзамена в пакеты по отдельности.

Организатор в аудитории заполняет информацию на ВДП, в котором отмечает информацию о регионе, ППЭ, аудитории, учебном предмете, количестве конвертов ИК в пакете, ответственном организаторе в аудитории.

Организаторы упаковывают КИМ в ВДП, **з**аполняют «Сопроводительный бланк к материалам единого государственного экзамена» (форма ППЭ-11), заклеивают ВДП.

Организаторы пересчитывают использованные листы бумаги для черновиков, упаковывают в конверт.

<sup>14</sup> Присутствие иных лиц в аудитории, в том числе участников экзамена, не требуется.

<sup>15</sup> Присутствие иных лиц в аудитории, в том числе участников экзамена, не требуется.

На конверте указывают: код региона, номер ППЭ (наименование и адрес) и номер аудитории, код учебного предмета, название учебного предмета, по которому проводится ЕГЭ, количество черновиков в конверте.

*Для участников экзамена, выполняющих работу с использованием компьютера<sup>16</sup> или специального ПО:*

в случае использования компьютера или специального ПО организаторы в аудитории в присутствии участников экзамена распечатывают ответы участников экзамена с компьютера, ставят отметку на распечатанных бланках о количестве распечатанных листов.

В присутствии члена(-ов) ГЭК и общественных наблюдателей (при наличии) ассистенты переносят в полном соответствии ответы участников экзамена, распечатанные с компьютера, в бланки ЕГЭ.

При переносе ответов в бланки ЕГЭ в поле «Подпись участника» ассистент пишет «Копия верна» и ставит свою подпись.

В случае отсутствия специального ПО ассистент протоколирует ответы участника экзамена, выполненные на компьютере, в бланки ЕГЭ в присутствии члена(-ов) ГЭК.

По окончании переноса ответов участников экзамена в бланки ЕГЭ или протоколирования ответов участника экзамена в бланки ЕГЭ организатор в аудитории формирует материалы следующим образом:

бланки регистрации;

бланки ответов № 1;

 $\overline{a}$ 

бланки ответов № 2 лист 1 и лист 2, в том числе ДБО № 2;

распечатанные с компьютера ответы участников экзамена.

Ответы участников экзамена, распечатанные с компьютера, упаковывают вместе с бланками ЕГЭ в ВДП.

Организаторы упаковывают бланк регистрации, бланк ответов  $N_2$  1, бланки ответов № 2 лист 1 и лист 2, в том числе ДБО № 2, распечатанные с компьютера ответы участника экзамена в ВДП, заполняют на ВДП «Сопроводительный бланк к материалам единого государственного экзамена» (форма ППЭ-11), заклеивают ВДП.

Организаторы упаковывают испорченные и (или) имеющие полиграфические дефекты ИК в ВДП, заполняют на ВДП «Сопроводительный бланк к материалам единого государственного экзамена» (форма ППЭ-11).

Организаторы в аудитории заполняют «Сопроводительный бланк к материалам единого государственного экзамена» (форма ППЭ-11 «Сопроводительный бланк к материалам единого государственного экзамена») на ВДП, упаковывают КИМ с контрольным листом в ВДП.

Организаторы в аудитории пересчитывают использованные листы бумаги для черновиков со штампом образовательной организации, на базе которой организован ППЭ, упаковывают их в конверт.

<sup>16</sup> Не распространяется на проведение ЕГЭ по информатике и информационно-коммуникационным технологиям (ИКТ) (КЕГЭ) в компьютерной форме (см. Методические рекомендации по подготовке и проведению единого государственного экзамена по учебному предмету «Информатика и информационнокоммуникационные технологии (ИКТ)» в компьютерной форме).

На конверте указывают: код региона, номер ППЭ (наименование и адрес) и номер аудитории, код учебного предмета, название учебного предмета, по которому проводится ЕГЭ, количество использованных листов бумаги для черновиков в конверте.

### **4.6. Завершение экзамена в ППЭ**

# **Передача ЭМ руководителем ППЭ после проведения экзамена**

Руководитель ППЭ в присутствии члена ГЭК обязан по окончании экзамена получить от всех ответственных организаторов в специализированных (отдельных) аудиториях:

# *Из аудитории для слепых участников экзамена<sup>17</sup>:*

конверты ИК, в которых находятся специальные тетради для ответов на задания;

дополнительные листы с ответами (если они использовались);

бланки регистрации;

бланки ответов № 1;

бланки ответов  $\mathbb{N}^{\circ}$  2 лист 1 и лист 2, дополнительные бланки ответов  $\mathbb{N}^{\circ}$  2; КИМ;

конверты, в которых находятся:

листы бумаги для черновиков.

Специальные тетради для ответов на задания, бланки ЕГЭ передаются в Комиссию тифлопереводчиков, которая работает в специально выделенном и оборудованном помещении (аудитории) в ППЭ, РЦОИ (в соответствии с организационно-технологической схемой проведения ГИА, принятой в субъекте Российской Федерации).

# *Из аудитории для слабовидящих участников экзамена:*

− запечатанный ВДП с бланками ЕГЭ (стандартными и масштабированными);

запечатанный ВДП с испорченными и (или) имеющими полиграфические дефекты ИК;

− запечатанный конверт с использованными листами бумаги для черновиков;

− запечатанный ВДП с использованным КИМ, включая контрольный лист (стандартными и масштабированными);

− неиспользованные ИК участников экзамена (бумажная технология);

− неиспользованные листы бумаги для черновиков со штампом образовательной организации, на базе которой организован ППЭ;

− неиспользованные ДБО № 2;

− формы ППЭ:

-

**- «**Список участников экзамена в аудитории ППЭ» (форма ППЭ-05-01);

- «Протокол проведения экзамена в аудитории» (форма ППЭ-05-02);

- «Ведомость коррекции персональных данных участников экзамена в аудитории» (форма ППЭ-12-02);

<sup>17</sup> Без использования технологии печати полного комплекта ЭМ.

- «Ведомость использования дополнительных бланков ответов № 2» (форма ППЭ-12-03);

- «Ведомость учета времени отсутствия участников экзамена в аудитории» (форма ППЭ-12-04-МАШ);

**- «**Расшифровка кодов образовательных организаций ППЭ» (форма ППЭ-16);

- «Акт об идентификации личности участника ГИА» (форма ППЭ-20) (при наличии);

- «Протокол печати полных комплектов ЭМ в аудитории ППЭ» (форма ППЭ-23) (технология печати ЭМ в аудитории ППЭ);

− неиспользованные ВДП (при наличии);

− служебные записки (при наличии);

− инструкцию для участников экзамена, зачитываемую организатором в аудитории перед началом экзамена (одна инструкция на аудиторию);

− таблички с номерами аудиторий;

− памятки.

*Из аудитории для участников экзамена, выполнявших работу с использованием компьютера или специального ПО***:**

− запечатанный ВДП с бланками регистрации, бланками ответов № 1 и бланками ответов № 2 лист 1 и лист 2, в том числе с ДБО № 2, с распечатанными с компьютера ответами участника экзамена на задания КИМ.

запечатанный ВДП с испорченными и (или) имеющими полиграфические дефекты ИК;

− запечатанный конверт с использованными листами бумаги для черновиков;

− запечатанный ВДП с КИМ, включая контрольный лист;

− неиспользованные ИК участников экзамена (бумажная технология);

− неиспользованные листы бумаги для черновиков;

− неиспользованные ДБО № 2;

− формы ППЭ:

**- «**Список участников экзамена в аудитории ППЭ» (форма ППЭ-05-01);

- «Протокол проведения экзамена в аудитории» (форма ППЭ-05-02);

- «Ведомость коррекции персональных данных участников экзамена в аудитории» (форма ППЭ-12-02);

- «Ведомость использования дополнительных бланков ответов № 2» (форма ППЭ-12-03);

- «Ведомость учета времени отсутствия участников экзамена в аудитории» (форма ППЭ-12-04-МАШ);

**- «**Расшифровка кодов образовательных организаций ППЭ» (форма ППЭ-16);

- «Акт об идентификации личности участника ГИА» (форма ППЭ-20) (при наличии);

- «Протокол печати полных комплектов ЭМ в аудитории ППЭ» (форма ППЭ-23) (технология печати ЭМ в аудитории ППЭ);

− неиспользованные ВДП (при наличии);

− служебные записки (при наличии);

− инструкцию для участников экзамена, зачитываемую организатором в аудитории перед началом экзамена (одна инструкция на аудиторию);

− таблички с номерами аудиторий;

− памятки.

На сопроводительных бланках ВДП с указанными экзаменационными материалами должна быть заполнена информация о регионе, ППЭ, аудитории, предмете, количестве конвертов ИК в пакете, ответственном организаторе по аудитории.

В случае организации переноса ответов слепых участников экзамена на бланки ЕГЭ в ППЭ по окончании экзамена специальные тетради с ответами слепых участников экзамена передаются в аудитории, в которых работает Комиссия тифлопереводчиков. Также Комиссии тифлопереводчиков передаются памятки по заполнению регистрационных полей бланков ЕГЭ.

Комиссия тифлопереводчиков организует работу в соответствии с Положением о Комиссии тифлопереводчиков.

В аудиториях, оборудованных средствами видеонаблюдения, в которых работает Комиссия тифлопереводчиков, в течение всего времени работы указанной комиссии должны находиться член(-ы) ГЭК и общественный наблюдатель (при наличии).

Руководитель ППЭ передает члену ГЭК ЭМ из специализированных (отдельных) аудиторий отдельно от ЭМ, полученных из остальных аудиторий ППЭ. Доставка ЭМ участников экзамена с ОВЗ, участников экзамена − детейинвалидов и инвалидов из ППЭ в РЦОИ производится членом ГЭК незамедлительно по окончании процедуры сбора и оформления всех документов, если в ППЭ не проводится сканирование ЭМ.

При проведении в ППЭ сканирования ЭМ все материалы из специализированной (отдельной) аудитории сканируются отдельно и передаются в РЦОИ отдельным пакетом. Хранение и передача ЭМ осуществляется в общем порядке.

При проведении в ППЭ сканирования экзаменационные материалы из специальной аудитории сканируются отдельно (**масштабированные бланки ЕГЭ и распечатанные с компьютера ответы участников экзамена, не сканируются**) и передаются в РЦОИ отдельным пакетом. Хранение и передача ЭМ осуществляется в общем порядке.

Приложение 2 к приказу департамента образования Ярославской области от  $\frac{N_0}{03.04.2023}$  $71/01 - 04$ 

### **Инструкция**

### **для организатора в аудитории для слабовидящих участников экзамена**

## **Подготовительный этап проведения ГИА в ППЭ:**

Организаторы в аудитории должны получить у руководителя ППЭ списки ассистентов, распределенных в данный ППЭ (форма ППЭ-07 «Список работников ППЭ и общественных наблюдателей»).

Организатор в аудитории при входе ассистентов в аудиторию должен сверить данные документа, удостоверяющего личность ассистента, с выданным списком.

*Примечание.* Участники экзамена могут взять с собой на отведенное место в аудитории лупу или иное увеличительное устройство.

## **Проведение ЕГЭ в аудитории:**

Не ранее 10.00 по местному времени начинается печать ИК. Масштабирование ЭМ рекомендуется осуществлять в аудитории проведения экзамена по мере печати материалов стандартных размеров.

Слабовидящие участники ЕГЭ могут работать с КИМ (стандартного размера и масштабированными), бланком регистрации, бланком ответов № 1, бланком ответов № 2 лист 1 и лист 2 стандартного размера или масштабированным (по своему выбору) (в том числе с дополнительным бланком ответов № 2 стандартного размера или масштабированным).

По окончании экзамена организаторы в аудитории собирают только КИМ (стандартного размера и масштабированные) и листы бумаги для черновиков.

Организаторы в аудитории вкладывают КИМ, включая контрольный лист, (стандартного размера и масштабированные) в ВДП. Заполняют «Сопроводительный бланк к материалам единого государственного экзамена» (форма ППЭ-11) на ВДП, заклеивают ВДП.

Организаторы пересчитывают использованные листы бумаги для черновиков, упаковывают их в конверт.

На конверте указывают: код региона, номер ППЭ (наименование и адрес) и номер аудитории, код учебного предмета, название учебного предмета, по которому проводится ЕГЭ, количество черновиков в конверте.

Бланки регистрации, бланки ответов № 1, бланки ответов № 2 лист 1 и лист 2, дополнительные бланки ответов № 2 остаются на местах.

В присутствии общественных наблюдателей (при наличии) и члена ГЭК специально назначенные ассистенты переносят в полном соответствии ответы участников экзамена с масштабированных бланков ЕГЭ на бланки ЕГЭ

стандартного размера. $<sup>1</sup>$ </sup>

*Примечание.* Организаторы в аудитории должны следить за сохранением комплектации выданных ЭМ. Если будет нарушена комплектация ИК, проверка работы участника экзамена окажется невозможной.

При переносе ответов с масштабированных бланков ЕГЭ на бланки стандартного размера в поле «Подпись участника» ассистент пишет «Копия верна» и ставит свою подпись.

По окончании переноса ответов с масштабированных бланков ЕГЭ на бланки стандартного размера организатор в аудитории формирует материалы следующим образом:

бланки регистрации стандартного размера;

бланки регистрации масштабированные;

бланки ответов № 1 стандартного размера;

бланки ответов № 1 масштабированные;

бланки ответов № 2 лист 1 и лист 2, в том числе ДБО № 2 стандартного размера;

бланки ответов № 2 лист 1 и лист 2, в том числе дополнительные бланки ответов № 2 масштабированные.

Организаторы в аудитории бланки регистрации, бланки ответов  $\mathbb{N}_2$  1, бланки ответов № 2 лист 1 и лист 2, в том числе ДБО № 2 (стандартные и масштабированные) запечатывают в ВДП.

Организаторы заполняют на ВДП форму ППЭ-11 «Сопроводительный бланк к материалам единого государственного экзамена».

Организаторы упаковывают испорченные и (или) имеющие полиграфические дефекты экзаменационные материалы в ВДП, заполняют на ВДП «Сопроводительный бланк к материалам единого государственного экзамена» (форма ППЭ-11).

ЭМ, которые организаторы передают руководителю ППЭ:

запечатанный ВДП с бланками ЕГЭ (стандартными и масштабированными);

запечатанный ВДП с испорченными и (или) имеющими полиграфические дефекты ИК;

− запечатанный конверт с использованными листами бумаги для черновиков;

− запечатанный ВДП с использованным КИМ, включая контрольный лист (стандартный и масштабированный);

− неиспользованные ИК участников экзамена (бумажная технология);

− неиспользованные листы бумаги для черновиков со штампом образовательной организации, на базе которой организован ППЭ;

− неиспользованные ДБО № 2;

− формы ППЭ:

-

- «Список участников экзамена в аудитории ППЭ» (форма ППЭ-05-01);

- «Протокол проведения экзамена в аудитории» (форма ППЭ-05-02);

<sup>1</sup> Присутствие иных лиц в аудитории, в том числе участников экзамена, не требуется.

- «Ведомость коррекции персональных данных участников экзамена в аудитории» (форма ППЭ-12-02);

- «Ведомость использования дополнительных бланков ответов № 2» (форма ППЭ-12-03);

- «Ведомость учета времени отсутствия участников экзамена в аудитории» (форма ППЭ-12-04-МАШ);

- «Расшифровка кодов образовательных организаций ППЭ» (форма ППЭ-16);

- «Акт об идентификации личности участника ГИА» (форма ППЭ-20) (при наличии);

- «Протокол печати полных комплектов ЭМ в аудитории ППЭ» (форма ППЭ-23) (технология печати ЭМ в аудитории ППЭ);

− неиспользованные ВДП (при наличии);

− служебные записки (при наличии);

− инструкцию для участников экзамена, зачитываемую организатором в аудитории перед началом экзамена (одна инструкция на аудиторию);

− таблички с номерами аудиторий;

− памятки.

Приложение 3 к приказу департамента образования Ярославской области от  $\frac{N_0}{03.04.2023}$  $71/01 - 04$ 

### **Инструкция**

# **для руководителя пункта проведения экзаменов в форме единого государственного экзамена для лиц с ограниченными возможностями здоровья, детей-инвалидов и инвалидов**

#### **Подготовка к проведению ГИА**

Руководитель ППЭ совместно с руководителем образовательной организации, на базе которой организован ППЭ (далее − ОО), обязан обеспечить готовность ППЭ к проведению ЕГЭ в соответствии особенностями организации аудиторий ППЭ, техническое оснащение в соответствии с требованиями.

ОИВ (по согласованию с ГЭК) направляет **не позднее двух рабочих дней до проведения экзамена** по соответствующему учебному предмету информацию о количестве участников экзамена с ОВЗ, участников экзаменов – детей-инвалидов и инвалидов в ППЭ, а также о необходимости организации проведения ГИА для указанных участников в ППЭ, в том числе аудиториях ППЭ, в условиях, учитывающих состояние их здоровья, особенности психофизического развития.

**Не позднее чем за один календарный день до проведения экзамена**  руководитель ППЭ и руководитель ОО, на базе которой организован ППЭ, обязаны обеспечить готовность аудиторий для проведения ГИА для участников экзамена с ОВЗ, детей-инвалидов и инвалидов, в том числе проверить наличие:

#### *для слепых участников экзамена:*

- необходимого количества листов бумаги для черновиков из расчета по 10 листов для письма по системе Брайля на каждого участника экзамена;

- необходимого количества Памятки для слепых и слабовидящих участников экзамена по заполнению шрифтом Брайля тетрадей для ответов на задания;

- помещения для работы Комиссии тифлопереводчиков (в случае, если перенос ответов слепых участников экзамена с масштабированных бланков ЕГЭ на бланки стандартного размера будет осуществляться в ППЭ);

#### *для слабовидящих участников экзамена:*

необходимого количества технических средств для масштабирования КИМ, бланков ЕГЭ до формата А3;

#### *для глухих и слабослышащих участников экзамена:*

- необходимого количества правил по заполнению бланков ЕГЭ;

звукоусиливающей аппаратуры как коллективного, так и индивидуального использования.

**В случае выполнения участником экзамена письменной экзаменационной работы на компьютере:** 

совместно с техническим специалистом осуществить контроль готовности рабочего места, оборудованного компьютером (компьютерная мышь (ножная мышь, роллер, джойстик, головная мышь и др.), диагональ монитора не менее 19 дюймов, клавиатура с увеличенным размером клавиш или виртуальная клавиатура, с возможностью подключения специальных настроек: увеличение курсора, замедление скорости перемещения курсора, включение опции увеличения области просмотра и др.).

Для слепых, поздноослепших, слабовидящих участников экзамена, выполняющих письменную экзаменационную работу на компьютере, устанавливаются следующие рекомендации к техническому и программному обеспечению:

1. Системные требования к ПК: оперативная память не менее 4 ГБ; HDD не менее 100 ГБ свободного пространства;

2. Операционная система: Windows 10;

3. Брайлевский дисплей focus 40 blue;

4. Программы невизуального доступа: Jaws for Windows 2021 и NVDA 2021;

5. Наушники с usb интерфейсом;

6. Набор голосовых синтезаторов: rhvoice, vocalize, mymause.

## **Проведение ГИА в ППЭ**

**Не ранее 8.15 по местному времени** начать проведение инструктажа по процедуре проведения экзамена для работников ППЭ, выдать ответственному организатору в аудитории список ассистентов, распределенных в данный ППЭ (на ЕГЭ форма ППЭ-07 «Список работников ППЭ и общественных наблюдателей»).

**Не ранее 09.00 по местному времени** обеспечить допуск участников экзамена согласно спискам распределения.

**Во время экзамена** руководитель ППЭ совместно с членами ГЭК должен осуществлять контроль за ходом проведения экзамена, в том числе в специализированных (отдельных) аудиториях для участников экзамена с ОВЗ, детей-инвалидов и инвалидов.

**На этапе завершения ГИА в ППЭ** после проведения экзамена руководитель ППЭ должен в Штабе ППЭ за специально подготовленным столом, находящимся в зоне видимости камер видеонаблюдения, в присутствии членов ГЭК получить:

#### *из аудитории для слепых участников экзамена:*

- запечатанные возвратные доставочные пакеты (далее − ВДП) со специальными тетрадями для ответов участников экзамена, дополнительными листами для ответов (если они использовались) и бланками ЕГЭ для передачи в Комиссию тифлопереводчиков;

- листы бумаги для черновиков;

- запечатанные ВДП использованными КИМ и контрольным листом.

*из аудитории для слабовидящих участников экзамена:*

запечатанный ВДП с бланками ЕГЭ (масштабированными и стандартными);

*Примечание. На сопроводительных бланках ВДП с указанными экзаменационными материалами должна быть заполнена информация о регионе, ППЭ, аудитории, предмете, количестве конвертов ИК в пакете, ответственном организаторе по аудитории*.

запечатанный ВДП с испорченными и (или) имеющими полиграфические дефекты ИК;

− запечатанный конверт с использованными листами бумаги для черновиков;

− запечатанный ВДП с КИМ, включая контрольный лист, (стандартный и масштабированный);

− неиспользованные листы бумаги для черновиков;

− неиспользованные ДБО № 2;

− неиспользованные ИК (бумажная технология);

− формы ППЭ:

**- «**Список участников экзамена в аудитории ППЭ» (форма ППЭ-05-01);

- «Протокол проведения экзамена в аудитории» (форма ППЭ-05-02);

- «Ведомость коррекции персональных данных участников экзамена в аудитории» (форма ППЭ-12-02);

- «Ведомость использования дополнительных бланков ответов № 2» (форма ППЭ-12-03);

- «Ведомость учета времени отсутствия участников экзамена в аудитории» (форма ППЭ-12-04-МАШ);

**- «**Расшифровка кодов образовательных организаций ППЭ» (форма ППЭ-16);

- «Акт об идентификации личности участника ГИА» (форма ППЭ-20) (при наличии);

- «Протокол печати полных комплектов ЭМ в аудитории ППЭ» (форма ППЭ-23) (технология печати полных комплектов экзаменационных материалов в аудитории ППЭ);

− неиспользованные ВДП (при наличии);

− служебные записки (при наличии);

− инструкцию для участников экзамена, зачитываемую организатором в аудитории перед началом экзамена (одна инструкция на аудиторию);

− таблички с номерами аудиторий;

− памятки.

В случае проведения экзамена в специализированной (отдельной) аудитории ППЭ по окончании экзамена руководитель ППЭ передает члену ГЭК экзаменационные материалы из специализированной (отдельной) аудитории отдельно от экзаменационных материалов, сданных из остальных аудиторий ППЭ по окончании экзамена для основной части участников экзамена. Доставка ЭМ из ППЭ в РЦОИ производится незамедлительно по окончании процедуры сбора и оформления документов.

*Из аудитории для участников экзамена, выполнивших письменную экзаменационную работу на компьютере***:**

перенос ответов участника экзамена с компьютера в бланки ответов осуществляется ассистентом в присутствии общественного наблюдателя (при наличии) и члена ГЭК.

− запечатанный ВДП с бланками регистрации, бланками ответов № 1 и бланками ответов № 2, в том числе ДБО № 2, распечатанными с компьютера ответами участника экзамена на задания;

запечатанный ВДП с испорченными и (или) имеющими полиграфические дефекты ИК;

− запечатанный конверт с использованными листами бумаги для черновиков;

− неиспользованные ИК участника экзамена (бумажная технология);

− запечатанный ВДП с КИМ, включая контрольный лист;

− неиспользованные листы бумаги для черновиков;

− неиспользованные ДБО № 2;

− формы ППЭ:

**- «**Список участников экзамена в аудитории ППЭ» (форма ППЭ-05-01);

- «Протокол проведения экзамена в аудитории» (форма ППЭ-05-02);

- «Ведомость коррекции персональных данных участников экзамена в аудитории» (форма ППЭ-12-02);

- «Ведомость использования дополнительных бланков ответов № 2» (форма ППЭ-12-03);

- «Ведомость учета времени отсутствия участников экзамена в аудитории» (форма ППЭ-12-04-МАШ);

**- «**Расшифровка кодов образовательных организаций ППЭ» (форма ППЭ-16);

- «Акт об идентификации личности участника ГИА» (форма ППЭ-20) (при наличии);

- «Протокол печати полных комплектов ЭМ в аудитории ППЭ» (форма ППЭ-23) (технология печати ЭМ в аудитории ППЭ);

− неиспользованные ВДП (при наличии);

− служебные записки (при наличии);

− инструкцию для участников экзамена, зачитываемую организатором в аудитории перед началом экзамена (одна инструкция на аудиторию);

− таблички с номерами аудиторий;

− памятки.

*Примечание.* На сопроводительных бланках ВДП с указанными экзаменационными материалами должна быть заполнена информация о регионе, ППЭ, аудитории, предмете, количестве конвертов ИК в пакете, ответственном организаторе по аудитории.

При проведении в ППЭ сканирования экзаменационные материалы из специальной аудитории сканируются отдельно (**масштабированные бланки ЕГЭ, распечатанные с компьютера ответы участников экзамена, не сканируются**) и передаются в РЦОИ отдельным пакетом. Хранение и передача ЭМ осуществляется в общем порядке.

Приложение 4 к приказу департамента образования Ярославской области  $^{0T}_{03.04.2023}$   $^{N_0}_{8}$  $71/01 - 04$ 

### **Инструкция**

# **для члена ГЭК для проведения государственной итоговой аттестации по образовательным программам среднего общего образования в форме единого государственного экзамена для лиц с ограниченными возможностями здоровья, детей-инвалидов и инвалидов**

#### **На этапе проведения экзамена член ГЭК обязан:**

присутствовать при масштабировании КИМ, бланков ЕГЭ стандартного размера в формат А3 из каждого ИК (для слабовидящих участников экзамена); присутствовать при настройке и подготовке звукоусиливающей

аппаратуры к работе (для слабослышащих участников экзамена).

### **На завершающем этапе проведения экзамена член ГЭК обязан:**

в случае проведения экзамена в специализированной (отдельной) аудитории ППЭ получить по окончании экзамена от руководителя ППЭ экзаменационные материалы из специализированной (отдельной) аудитории и сдать материалы в РЦОИ отдельно от экзаменационных материалов, сданных из ППЭ для основной части участников экзамена. Доставка ЭМ из ППЭ в РЦОИ производится незамедлительно по окончании процедуры сбора и оформления документов;

в случае использования масштабированных до формата А3 бланков ЕГЭ контролировать в аудитории, где проходил экзамен для слабовидящих участников экзамена, перенос ассистентами информации с масштабированных бланков ЕГЭ на бланки стандартного размера;

в случае выполнения экзаменационной работы на компьютере контролировать перенос ассистентами информации с компьютера на бланки ЕГЭ;

в случае организации переноса ответов слепых участников экзамена на бланки ЕГЭ непосредственно в ППЭ – контролировать работу Комиссии тифлопереводчиков.

В случае проведения экзамена в специализированной (отдельной) аудитории ППЭ для участников экзамена с ОВЗ, участников экзамена – детейинвалидов и инвалидов по окончании экзамена руководитель ППЭ передает члену ГЭК ЭМ из специализированной (отдельной) аудитории ППЭ отдельно от ЭМ, сданных из остальных аудиторий ППЭ. Доставка ЭМ из ППЭ в РЦОИ производится незамедлительно по окончании процедуры сбора и оформления всех документов, если в ППЭ не проводится сканирование ЭМ.

Приложение 5 к приказу департамента образования Ярославской области от 03.04.2023  $\frac{\mathcal{N}_2}{\sqrt{2}}$ 71/01-04

# **Особенности организации пункта проведения экзаменов для участников экзамена с ограниченными возможностями здоровья, детей-инвалидов и инвалидов**

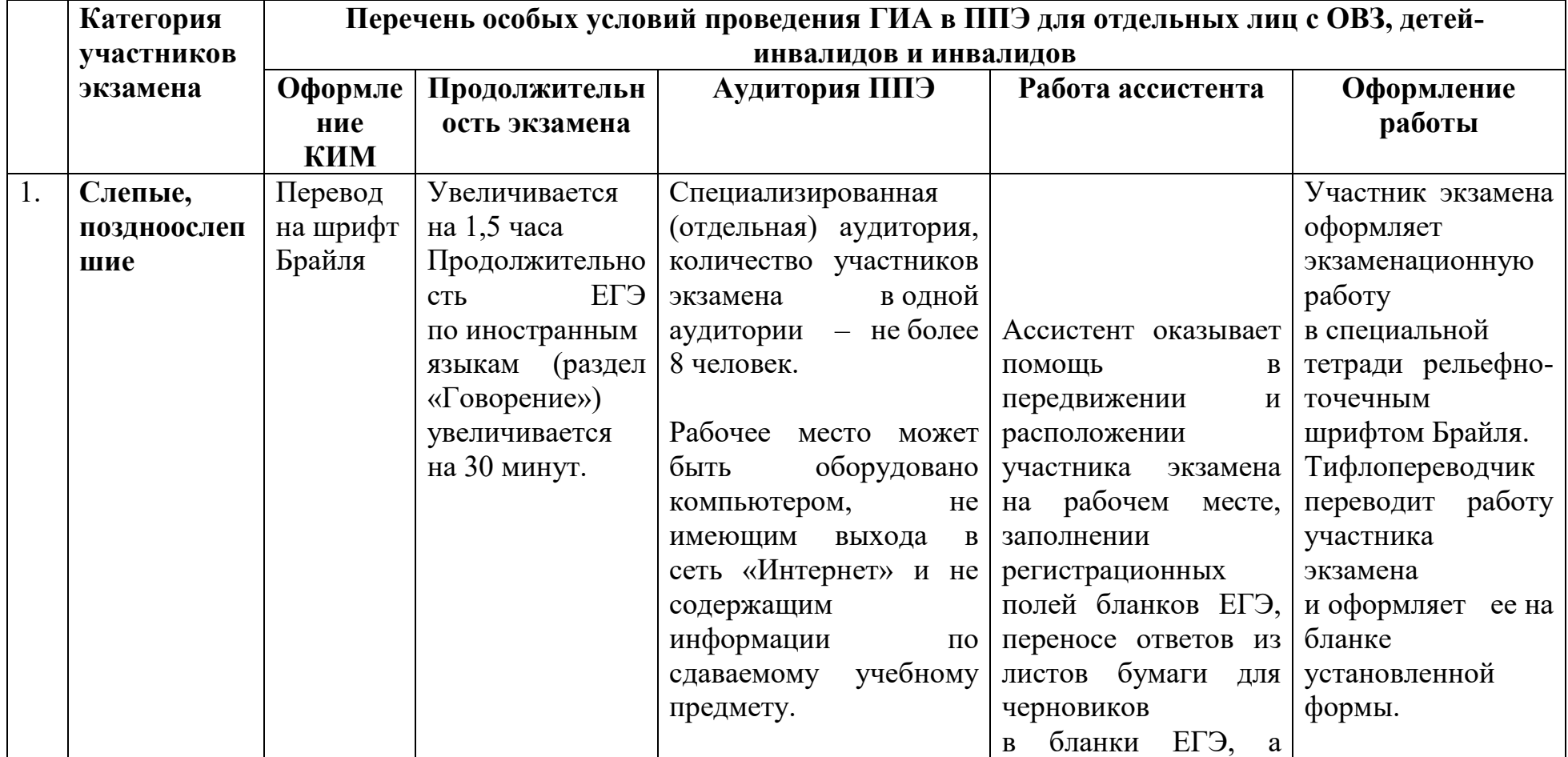

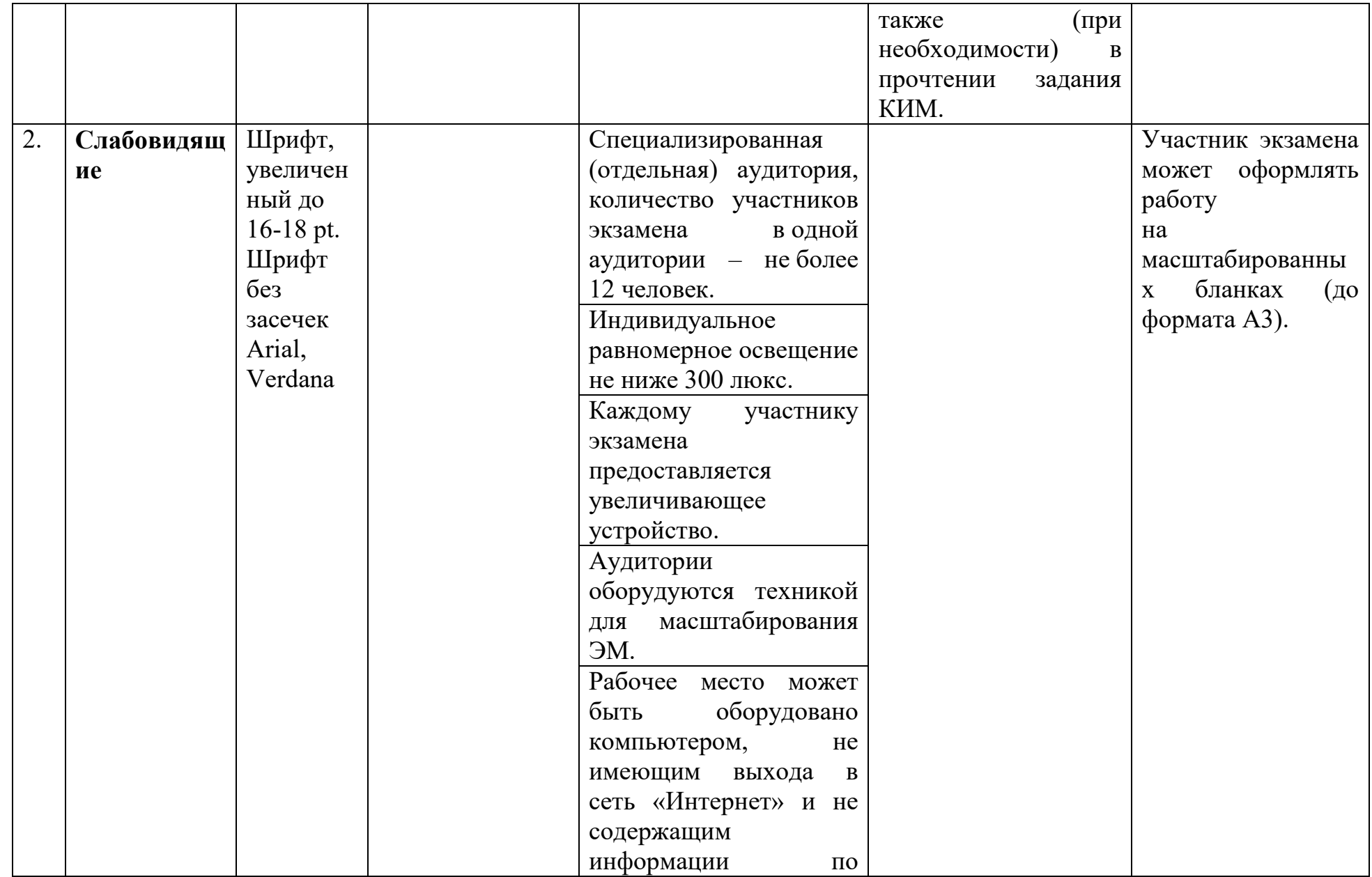

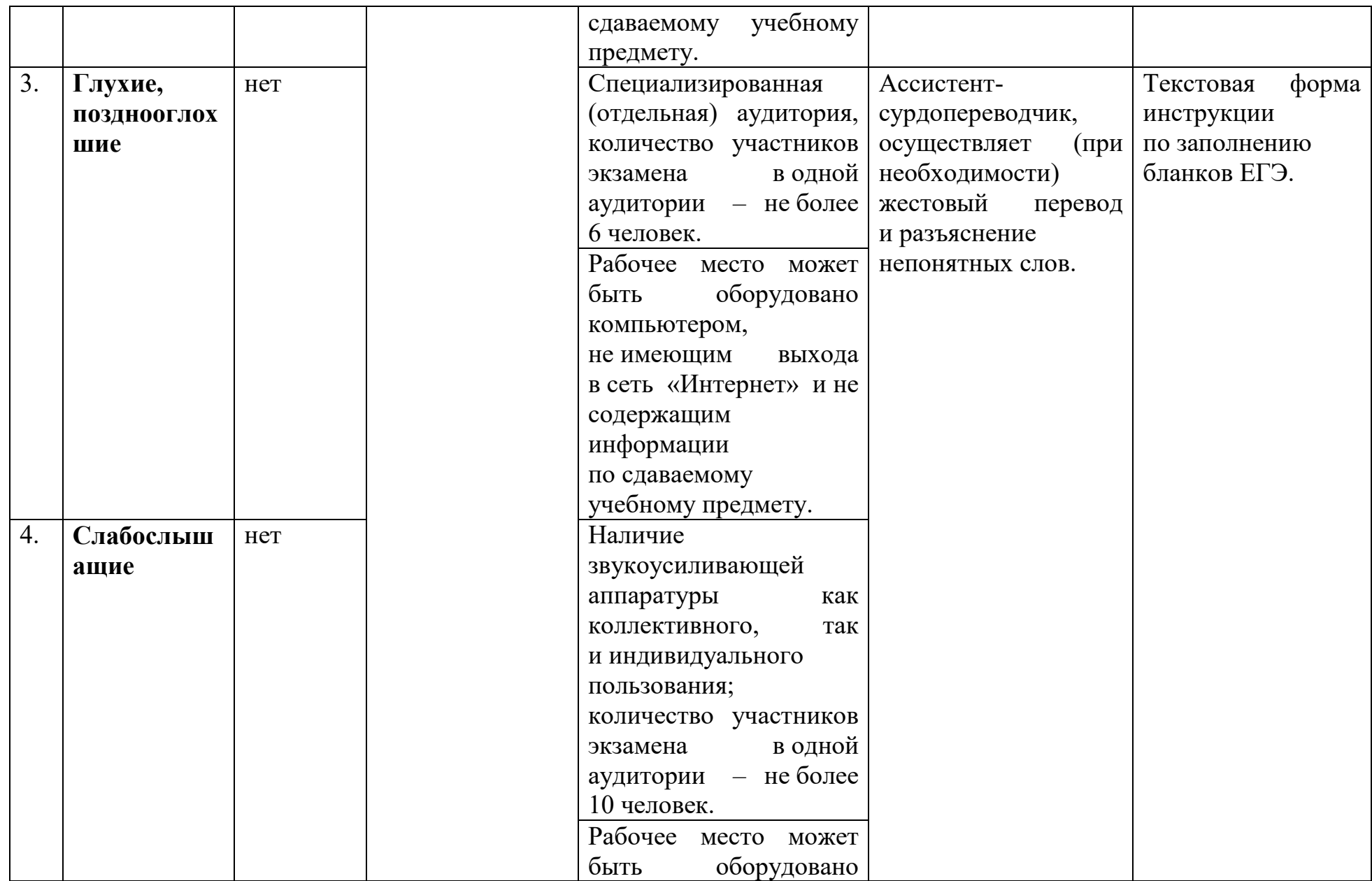

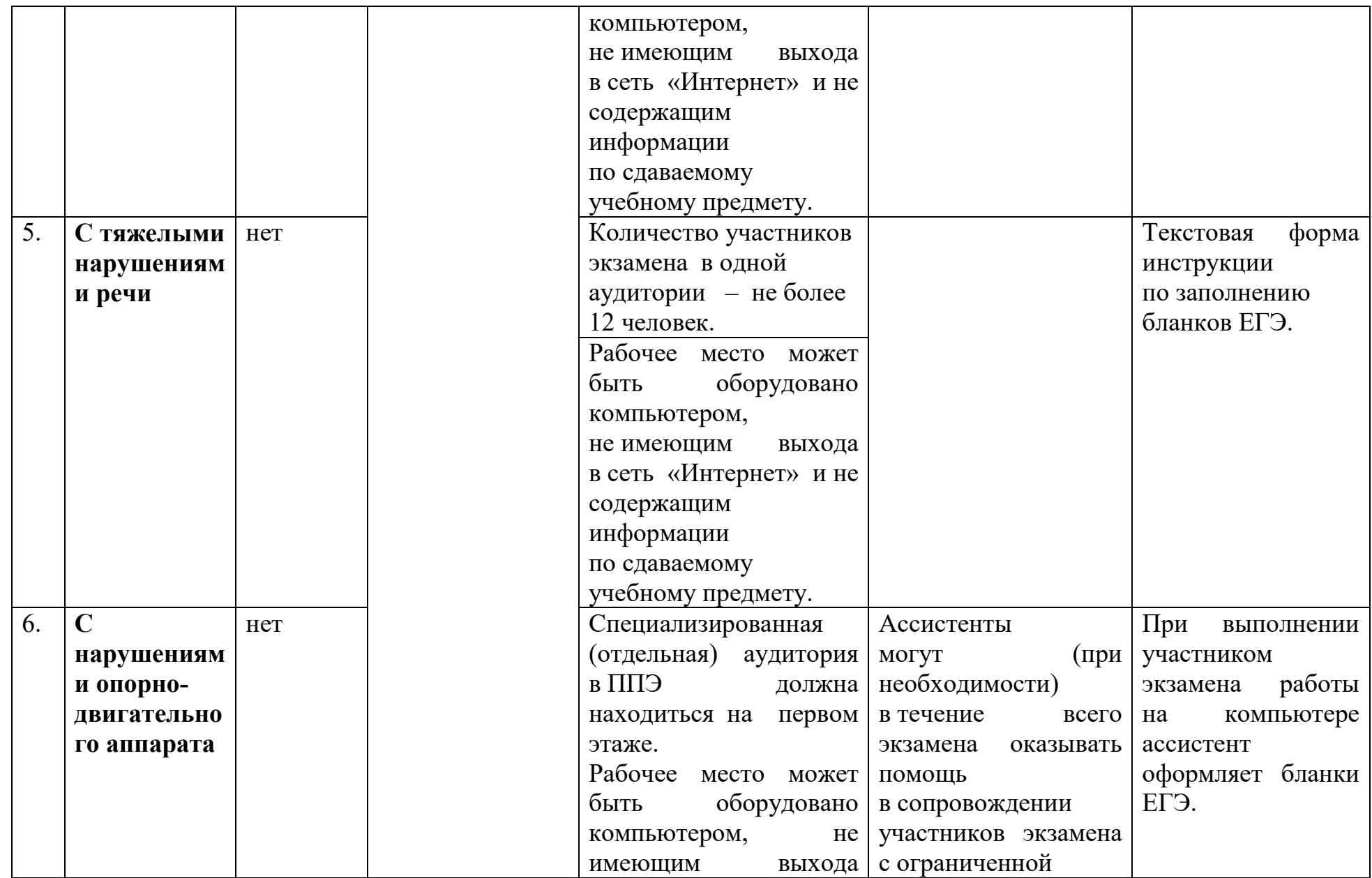

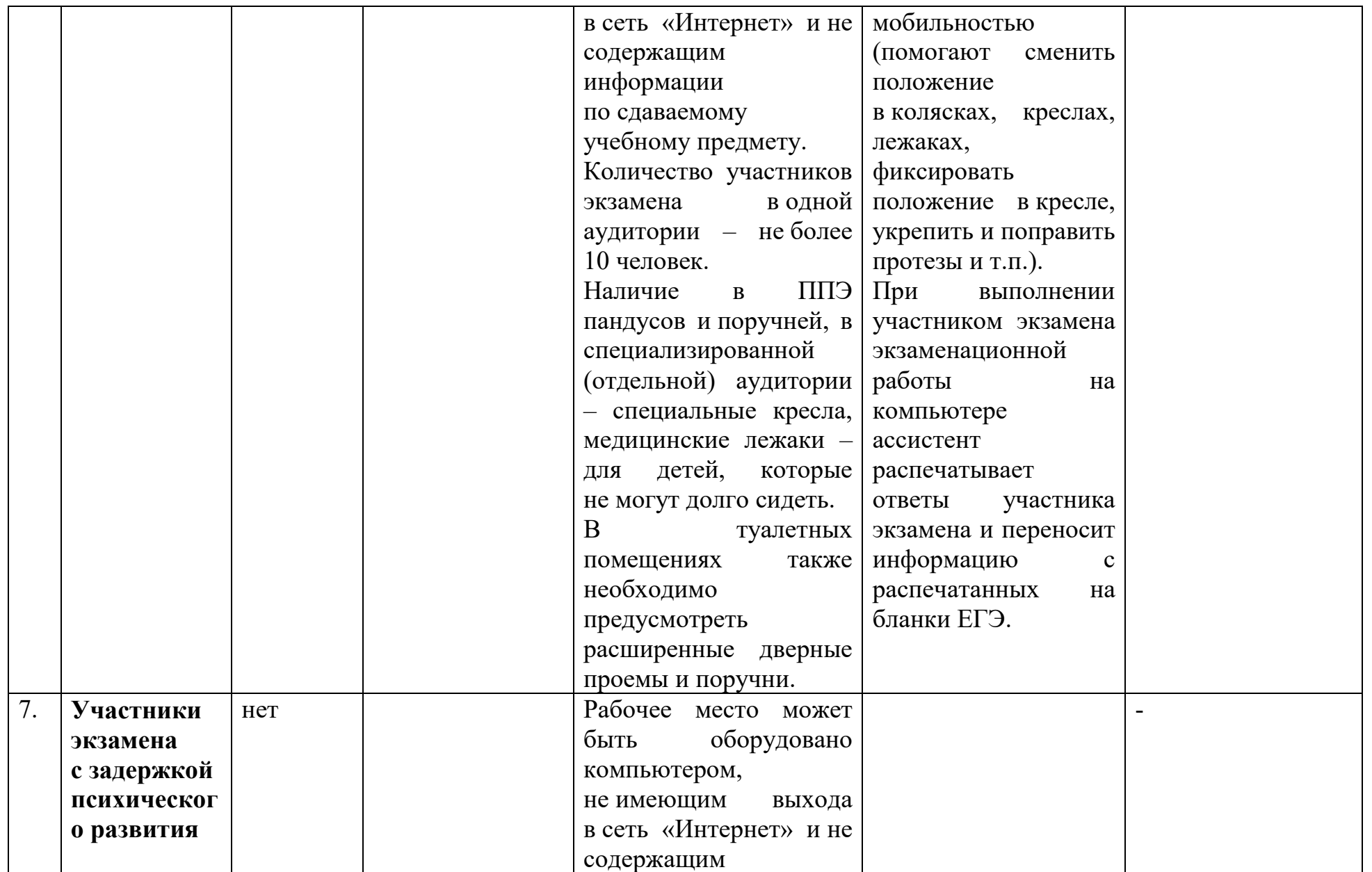

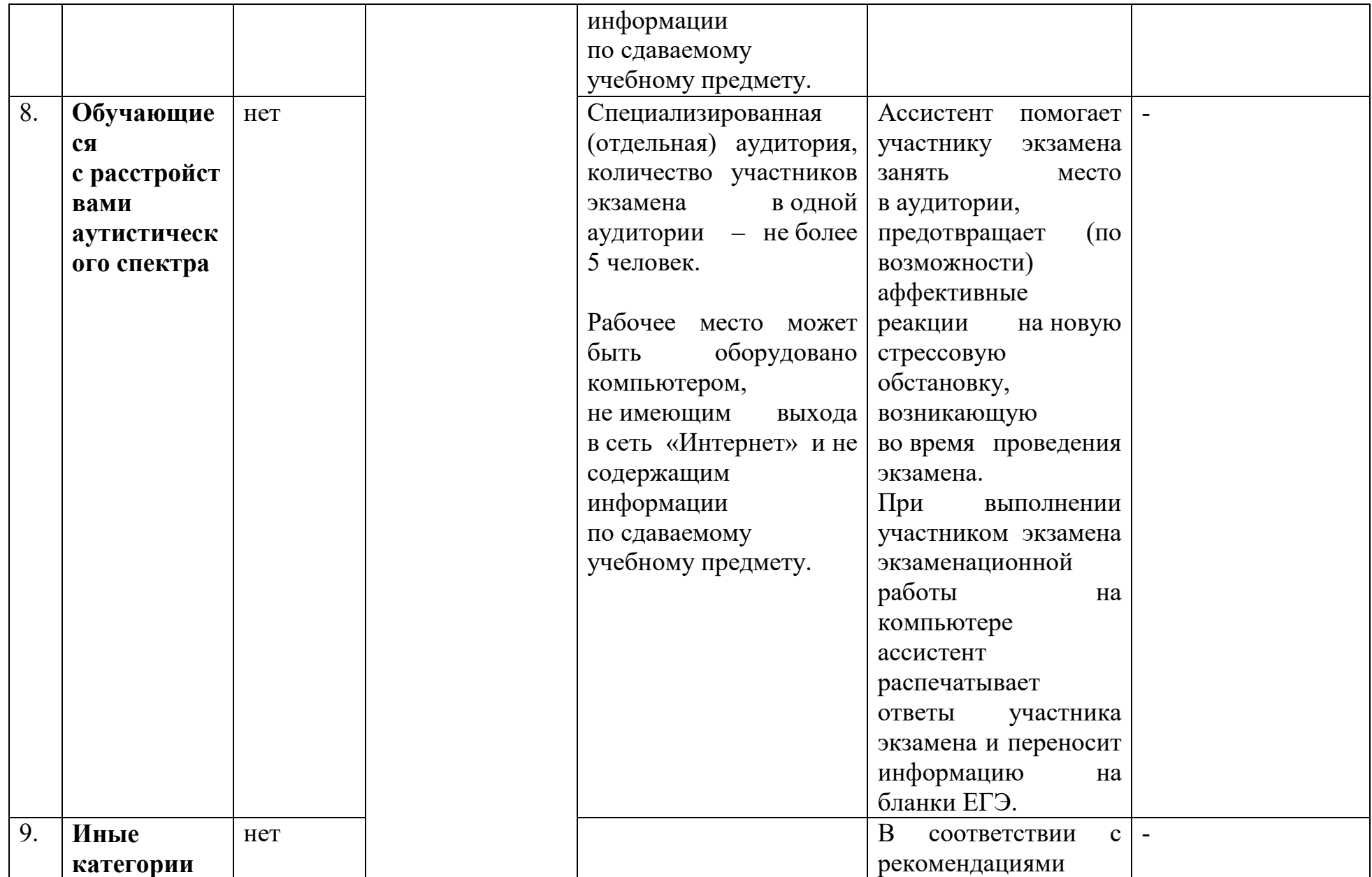

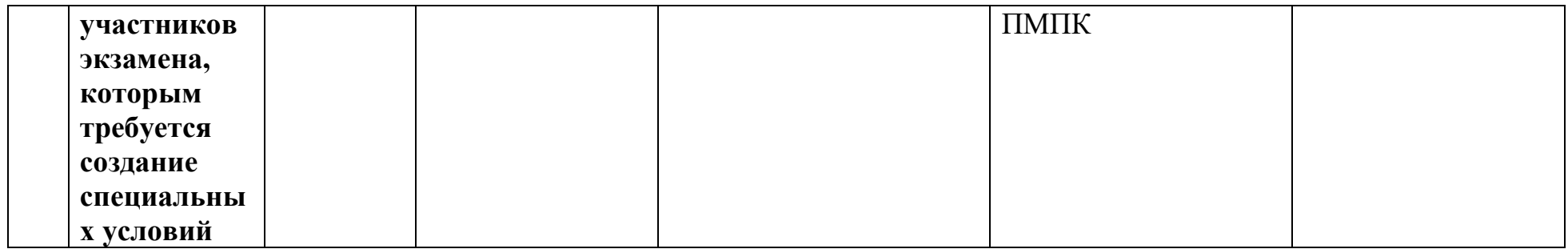

Питание для участников экзамена с ОВЗ организуется в аудитории проведения экзамена за отдельно выделенным столом, обозначенным табличкой «Место приема пищи».

Необходимое питание участники экзамена с ОВЗ приносят в ППЭ самостоятельно в прозрачной упаковке с указанием фамилии, имени и отчества участника экзамена с ОВЗ и размещают на специально отведенном месте (столе) в аудитории. При организации питания непосредственно в аудитории проведения экзаменов выделяются отдельный стол и стул. Отдельный стол обозначается табличкой «Место приема пищи», оборудуется дозатором с антисептическим средством, салфетками, одноразовой посудой.

Участник экзамена с ОВЗ сообщает организатору в аудитории о необходимости осуществить прием пищи.

Участник экзамена с ОВЗ оставляет документ, удостоверяющий личность, экзаменационные материалы (далее – ЭМ), письменные принадлежности и листы бумаги для черновиков на рабочем столе, а организатор проверяет комплектность ЭМ.

Прием пищи участник экзамена с ОВЗ осуществляет за специально выделенным столом, обозначенным табличкой «Место приема пищи».

По окончании приема пищи участник экзамена с ОВЗ возвращается на рабочее место в аудитории и продолжает выполнение экзаменационной работы.

Для участников экзамена, не предоставивших документов, подтверждающих статус ребенка с ОВЗ, ребенкаинвалида, инвалида, но имеющих медицинские показания для приема пищи (при входе в ППЭ должна быть предоставлена медицинская справка либо заболевание должно быть подтверждено сопровождающим), прием пищи может быть организован в рекреации (холле). В этом случае рекомендовано выделить отдельное место (стол), оборудованное дозатором с антисептическим средством, салфетками. Прием пищи осуществляется в присутствии организатора вне аудитории.

Независимо от продолжительности экзамена на территории ППЭ обеспечивается питьевой режим.

Приложение 6 к приказу департамента образования Ярославской области  $^{0T}_{03.04.2023}$   $^{N_0}_{N_2}$  $71/01 - 04$ 

### **Инструкция**

# **по проведению единого государственного экзамена по информатике и информационно-коммуникационным технологиям в компьютерной форме в пункте проведения экзамена для участников единого государственного экзамена по учебному предмету «Информатика и информационнокоммуникационные технологии» с ограниченными возможностями здоровья, участников экзаменов – детей-инвалидов и инвалидов**

Общие положения о проведении экзаменов для участников экзаменов с ОВЗ, участников экзаменов – детей-инвалидов и инвалидов описаны в Методических рекомендациях по организации и проведению государственной итоговой аттестации по образовательным программам основного общего и среднего общего образования в форме основного государственного экзамена и единого государственного экзамена для лиц с ограниченными возможностями здоровья, детей-инвалидов и инвалидов в 2023 году.

#### **Особенности организации ППЭ**

ЕГЭ по информатике и ИКТ проводится в компьютерной форме для всех категорий участников, предоставление КИМ КЕГЭ на бумажных носителях (за исключением текстов заданий к КИМ КЕГЭ, выполненных рельефно-точечным шрифтом Брайля) не предусмотрено.

**Для слепых и слабовидящих участников экзамена, использующих рельефно-точечный шрифт Брайля**, аудитории ППЭ обеспечиваются компьютерами, оснащенными портативным тактильным дисплеем Брайля, наушниками (или аудиогарнитурой), специализированным программным обеспечением (программой экранного доступа или программой экранного доступа и увеличения).

**Для слабовидящих участников экзамена** освещенность каждого рабочего места в аудитории должна быть индивидуальной равномерной и не менее 300 люкс. Возможно использование индивидуальных светодиодных средств освещения (настольные лампы) с регулировкой освещения в динамическом диапазоне до 600 люкс, но не менее 300 люкс при отсутствии динамической регулировки. Предоставляемые участникам компьютеры дополнительно оснащаются монитором с диагональю экрана не менее 19 дюймов, наушниками (или аудиогарнитурой), специализированным программным обеспечением (программой экранного увеличения или программой экранного доступа и увеличения).

**Для участников с нарушением опорно-двигательного аппарата**  аудитории ППЭ обеспечиваются компьютерами, оснащенными монитором с диагональю экрана не менее 19 дюймов, вспомогательным оборудованием, учитывающим индивидуальные особенности манипулятивных функций,

зрительного восприятия и зрительно-моторной координации участника экзамена.

**Для слабослышащих участников экзамена** аудитории ППЭ оборудуются звукоусиливающей аппаратурой как коллективного, так и индивидуального пользования.

Количество рабочих мест в каждой аудитории для участников КЕГЭ с ОВЗ, детей-инвалидов и инвалидов определяется в зависимости от нозологической группы, используемых ими технических средств (рекомендации по количеству участников экзамена с ОВЗ, детей-инвалидов и инвалидов в одной аудитории представлено в приложении).

Для проведения КЕГЭ для участников экзамена с ОВЗ, участников экзамена – инвалидов и детей-инвалидов необходимо устанавливать версию станции КЕГЭ для участников с ОВЗ с учетом требований, предъявляемых для соответствующих категорий:

**версия для участников с ОВЗ (расширенные настройки)**  устанавливается для слабовидящих участников, участников с нарушениями опорно-двигательного аппарата (при наличии соответствующих рекомендаций ПМПК), слепых и слабовидящих участников экзамена, использующих рельефно-точечный шрифт Брайля для чтения текстов заданий к КИМ, и обеспечивает возможности по расширенной настройке интерфейса ПО для участника, указанная версия станции КЕГЭ предоставляется по запросу. Компьютеры с установленной версией для участников с ОВЗ (расширенные настройки) должны располагаться в отдельной аудитории, в которой предусмотрена специализированная рассадка;

для остальных категорий участников, которым не требуются расширенные настройки интерфейса ПО, устанавливается **стандартная версия станции КЕГЭ**.

На каждый компьютер (ноутбук) может быть установлена только одна версия станции КЕГЭ. Для работы версии для участников с ОВЗ (расширенные настройки) предъявляются увеличенные требования к техническим характеристикам.

В случае проведения экзамена **для слепых и слабовидящих участников экзамена, использующих шрифт Брайля**, для каждого участника в ППЭ доставляются следующие ЭМ:

бланк регистрации на бумажном носителе;

тексты заданий к КИМ, оформленные рельефно-точечным шрифтом Брайля; черновик для записей рельефно-точечным шрифтом Брайля, представленный в виде тетради.

КИМ для участников включен в интернет-пакет.

В день экзамена член ГЭК получает со склада организации, обеспечивающей доставку ЭМ в субъект Российской Федерации, бланк регистрации на бумажном носителе, тексты заданий к КИМ, оформленные рельефно-точечным шрифтом Брайля, и черновик для записей рельефноточечным шрифтом Брайля, представленный в виде тетради, которые доставляет в ППЭ не позднее 7:30.

Печать бланков регистрации в ППЭ для участника экзамена в этом случае не выполняется, аудитория должна быть отмечена признаком «Без печати».

ППЭ должно быть оснащено следующим оборудованием:

компьютером (ноутбуком), имеющим выход в сеть «Интернет», предназначенным для доступа в личный кабинет ППЭ, в котором обеспечиваются функции взаимодействия со специализированным федеральным порталом в части получения интернет-пакетов, авторизации членов ГЭК, передачи электронных актов технической готовности и журналов работы станции, получения ключей доступа к ЭМ;

компьютером (ноутбуком), имеющим выход в сеть «Интернет», с установленным программным обеспечением «Станция авторизации», в котором обеспечиваются функции формирования пароля доступа к КИМ в случае отсутствия доступа в сеть «Интернет» в день проведения экзамена, а также функции взаимодействия с сервером РЦОИ до их включения в личный кабинет ППЭ;

компьютерами (ноутбуками) с установленным программным обеспечением «Станция КЕГЭ», версия для участников с ОВЗ (расширенные настройки) и набором стандартного ПО, предоставляемого участнику экзамена во время экзамена.

Так как КЕГЭ является высокотехнологичным экзаменом и предполагает обязательное использование компьютерной техники со специализированным программным обеспечением для демонстрации КИМ, выполнения экзаменационной работы и ввода ответов участника экзамена, в ППЭ на дому, в медицинской организации необходимо обеспечить оснащение указанным минимальным набором оборудования:

компьютером (ноутбуком), имеющим выход в сеть «Интернет», с установленной станцией авторизации и доступом к личному кабинету ППЭ;

компьютером (ноутбуком) с установленными станцией КЕГЭ и станции печати ЭМ с подключенным к нему лазерным принтером. Также допустимо станцию сканирования в ППЭ установить на компьютер вместе со станциями печати ЭМ и КЕГЭ, но не использовать одновременно станцию печати ЭМ и станцию сканирования.

Для ППЭ на дому, в медицинской организации необходимо провести процедуры технической подготовки и контроля технической готовности. Указанные процедуры допустимо провести по месту расположения той организации, которой принадлежит используемая техника.

В качестве канала доступа к сети «Интернет» рекомендуется использовать USB-модем.

Количественный состав работников ППЭ для проведения КЕГЭ в данном ППЭ и потребность в резервном оборудовании ОИВ также определяет самостоятельно.

**Особенности проведения ГИА в ППЭ Допуск в ППЭ и рассадка в аудитории** 

Руководитель ППЭ не ранее 08:15 по местному времени проводит инструктаж по процедуре проведения экзамена с работниками ППЭ, на котором выдает организаторам:

стандартные формы;

листы бумаги для черновиков для рельефно-точечного шрифта Брайля на каждого участника экзамена из расчета по десять листов на каждого участника экзамена (*для слепых и слабовидящих участников экзамена, использующих шрифт Брайля*);

черновик участника КЕГЭ по одному комплекту на каждого участника экзамена (*за исключением слепых и слабовидящих участников экзамена, использующих рельефно-точечный шрифт Брайля, а также слабовидящих участников КЕГЭ и участников КЕГЭ с нарушением опорно-двигательного аппарата, если они нуждаются в масштабированных материалах*);

«Обычные» черновики (выдаются по запросу участника, если недостаточно черновика участника КЕГЭ) (*за исключением слепых и слабовидящих участников экзамена, использующих рельефно-точечный шрифт Брайля*);

приложение к паспорту станции КЕГЭ для соответствующего компьютера (*за исключением слабовидящих участников КЕГЭ*).

**Дополнительно слабовидящим участникам экзамена, а также при необходимости участникам экзамена с нарушениями опорнодвигательного аппарата предоставляются<sup>1</sup> :** 

масштабированный черновик КЕГЭ*;* 

масштабированные инструкции по использованию ПО для сдачи КЕГЭ (на каждого участника экзамена);

масштабированные приложения к паспорту станции КЕГЭ для соответствующего компьютера.

При организации ППЭ на дому, в медицинской организации руководитель ППЭ выдает организаторам указанные материалы не позднее чем за 15 минут до экзамена.

При входе ассистентов в ППЭ сотрудники, осуществляющие охрану правопорядка, и (или) сотрудники органов внутренних дел (полиции) совместно с организаторами осуществляют проверку документов, удостоверяющих личность, устанавливают соответствие личности представленным документам, осуществляют проверку наличия ассистентов в списках распределения в данный ППЭ.

Организатор при входе ассистентов в аудиторию должен проверить документы, удостоверяющие их личность, а также указать ассистенту место в аудитории.

Участники экзамена могут взять с собой на отведенное место в аудитории медицинские приборы и препараты, показанные для оказания экстренной медицинской помощи, а также необходимое техническое оборудование для

**.** 

<sup>&</sup>lt;sup>1</sup> Масштабирование материалов осуществляется в порядке, определенном ОИВ.

выполнения заданий (лупа или иное увеличительное устройство, специальные чертежные инструменты и др.).

**Для слепых и слабовидящих участников экзамена, использующих рельефно-точечный шрифт Брайля:** 

Ассистент (при наличии) и (или) технический специалист (в случае необходимости) настраивают параметры операционной системы и используемого оборудования (наушники или аудиогарнитура, громкость воспроизведения, параметры портативного тактильного дисплея Брайля, параметры программы экранного доступа или программы экранного доступа и увеличения, прочие необходимые параметры) с учетом индивидуальных возможностей и потребностей участника.

#### **Для слабовидящих участников экзамена:**

Ассистент (при наличии) и (или) технический специалист (в случае необходимости) настраивают параметры операционной системы и используемого оборудования (наушники или аудиогарнитура, громкость воспроизведения, контрастная цветовая схема, увеличение масштаба экрана, увеличение и повышение контрастности указателя мыши, параметры программы экранного увеличения или программы экранного доступа и увеличения, прочие необходимые параметры) с учетом индивидуальных возможностей и потребностей участника.

**Для участников экзамена с нарушениями опорно-двигательного аппарата:** 

Ассистент (при наличии) и (или) технический специалист (в случае необходимости) настраивают параметры операционной системы и используемого оборудования (компьютерная мышь (ножная мышь, роллер, джойстик, головная мышь и др.), увеличение курсора, замедление скорости перемещения курсора, включение опции увеличения области просмотра, прочие необходимые параметры) с учетом индивидуальных возможностей и потребностей участника.

#### **Начало проведения экзамена в аудитории**

Не позднее 09:45 по местному времени ответственный организатор в аудитории получает у руководителя ППЭ ЭМ.

**Для слепых и слабовидящих участников экзамена, использующих шрифт Брайля,** печать ЭМ не выполняется, участникам выдаются ИК, подготовленные с применением технологии Брайль, включающие бумажный бланк регистрации, тексты к заданиям КИМ, напечатанные рельефно-точечным шрифтом Брайля, и черновик для записей рельефно-точечным шрифтом Брайля, представленный в виде тетради.

Бланк регистрации заполняет ассистент или при его отсутствии – организатор в аудитории.

**Для слабовидящих участников экзамена** печать бланков регистрации стандартных размеров и масштабирование бланков регистрации осуществляется в аудитории проведения экзамена не ранее 10:00 по местному времени. В случае нахождения в аудитории вместе со слабовидящими участниками экзамена других участников экзамена с ОВЗ, детей-инвалидов и инвалидов экзамен начинается для всех присутствующих в аудитории единовременно после увеличения бланков регистрации для слабовидящих.

**Глухим, позднооглохшим и слабослышащим участникам экзамена**  выдаются правила по заполнению бланков регистрации.

### **Проведение экзамена в аудитории**

Продолжительность экзамена для участников экзамена с ОВЗ, детейинвалидов и инвалидов увеличивается на 1,5 часа. Если участник экзамена выполнил работу ранее установленного времени, то организаторы принимают ЭМ до окончания экзамена. При этом участники экзамена могут покинуть аудиторию и ППЭ.

Во время проведения экзамена для участников экзамена с ОВЗ, детейинвалидов и инвалидов организуется питание и перерывы для проведения необходимых лечебных и профилактических мероприятий.

Для выполнения экзаменационной работы КЕГЭ участники используют компьютеры, оснащенные специализированным программным обеспечением в соответствии.

Выполнение экзаменационной работы КЕГЭ предусматривает ввод ответов участника в специализированное ПО «Станция КЕГЭ», перенос ответов участника экзамена ассистентом не требуется.

### **Завершение экзамена в аудитории**

**Для слепых и слабовидящих участников экзамена, использующих рельефно-точечный шрифт Брайля:** 

По истечении времени, отведенного на проведение экзамена, ответственный организатор должен объявить, что экзамен окончен. Ассистент помогает участнику завершить экзамен на станции КЕГЭ, в том числе досрочно. Затем ассистент сообщает участнику и переносит в бланк регистрации контрольную сумму, отображенную на станции КЕГЭ, приглашает организатора, который убеждается в правильности переноса контрольной суммы и удостоверяет данное действие своей подписью на бланке регистрации участника в специально отведённом поле. Заполненный бланк регистрации, текст заданий к КИМ, черновик для записей рельефно-точечным шрифтом Брайля, представленный в виде тетради, и листы бумаги для черновиков (по технологии Брайля) кладет на край рабочего стола.

Организаторы в аудитории самостоятельно собирают у участников экзамена ЭМ (бланки регистрации, листы бумаги для черновиков (по технологии Брайля), текст заданий к КИМ, черновик для записей рельефноточечным шрифтом Брайля, представленный в виде тетради), фиксируют на конверте количество сданных участником экзамена листов бумаги для черновиков, бланков, ставят свою подпись.

По итогам сбора ЭМ у участников экзамена организатор формирует и запечатывает в пакеты материалы по следующим категориям:

бланки регистрации;

листы бумаги для черновиков и черновики для записей рельефноточечным шрифтом Брайля, представленные в виде тетради;

текст заданий к КИМ.

Сканирование бланков регистрации в аудитории не проводится.

### **Для слабовидящих участников экзамена:**

По истечении времени, отведенного на проведение экзамена, ответственный организатор должен объявить, что экзамен окончен, необходимо завершить экзамен на станции КЕГЭ и перенести контрольную сумму в бланк регистрации.

В случае использования масштабированных до формата А3 бланков регистрации:

Организаторы в аудитории самостоятельно собирают у участников экзамена черновик участника КЕГЭ, листы бумаги для черновиков (при наличии) и запечатывают их в конверты. Бланки регистрации остаются на рабочих местах участников экзамена.

В присутствии общественных наблюдателей (при наличии) и члена ГЭК ассистенты переносят информацию, включая контрольную сумму, с масштабированных до формата А3 бланков регистрации на стандартные бланки регистрации, приглашают организатора, который убеждается в правильности переноса контрольной суммы и удостоверяет данное действие своей подписью на бланке регистрации участника в специально отведённом поле. При переносе информации на бланк регистрации стандартного размера в поле «Подпись участника» ассистент пишет «Копия верна» и ставит свою подпись.

По окончании переноса информации слабовидящих участников экзамена на бланки регистрации стандартного размера, бланки регистрации запечатываются после окончания переноса в них информации. Масштабированные бланки регистрации запечатываются в ВДП.

**Особенности завершающего этапа проведения экзамена в ППЭ для отдельных категорий участников** 

Руководитель ППЭ в присутствии члена ГЭК обязан по окончании экзамена получить от всех ответственных организаторов по аудиториям и пересчитать:

### **Из аудитории для слепых и слабовидящих участников экзамена, использующих шрифт Брайля:**

бланки регистрации;

тексты заданий к КИМ;

листы бумаги для черновиков (по технологии Брайля) и черновики для записей рельефно-точечным шрифтом Брайля, представленные в виде тетради;

прочие выданные на аудиторию материалы.

Организуется сканирование бланков регистрации на станции сканирования в Штабе ППЭ. (В случае если в ППЭ не проводилась печать ЭМ ни в одной аудитории, сканирование в Штабе с помощью станции сканирования в ППЭ технологически невозможно. В этом случае ЭМ передаются члену ГЭК, который в тот же день доставляет их в РЦОИ.)

**Из аудитории для слабовидящих участников экзамена:** 

запечатанные ВДП с бланками регистрации (масштабированными, стандартными – в ВДП);

запечатанные в конверты черновики участника КЕГЭ и черновики (при наличии);

прочие выданные на аудиторию материалы.

В случае проведения экзамена для участников экзамена с ОВЗ, участников экзамена – детей-инвалидов и инвалидов в отдельной аудитории ППЭ по окончании экзамена руководитель ППЭ передает члену ГЭК ЭМ из аудитории для участников экзамена с ОВЗ, участников экзамена – детейинвалидов и инвалидов (отдельно от материалов, сданных из ППЭ по окончании экзамена для основной части участников экзамена). При проведении в ППЭ сканирования бланков регистрации (в аудиториях) и форм ППЭ (в Штабе ППЭ) данные материалы из специальной аудитории могут быть отсканированы и переданы в РЦОИ отдельным пакетом. Хранение и передача ЭМ осуществляется в общем порядке.

### **Памятки для лиц, привлекаемых к проведению ЕГЭ в ППЭ**

#### **Памятка**

# **для технического специалиста при проведении КЕГЭ для лиц с ОВЗ, детейинвалидов и инвалидов**

Технический специалист проводит техническую подготовку, контроль технической готовности ППЭ, а также проведение и завершение экзамена в соответствии с инструкцией для технического специалиста ППЭ с учетом особенностей, описанных в настоящей памятке.

**Не позднее чем за 5 календарных дней** до проведения экзамена технический специалист должен получить:

информацию из РЦОИ о номерах задействованных аудиторий и количестве станций КЕГЭ.

**Не позднее чем за 2 рабочих дня** до проведения экзамена технический специалист должен получить:

от руководителя ППЭ информацию о количестве участников экзамена с ОВЗ, детей-инвалидов и инвалидов в ППЭ и о необходимости организации проведения экзаменов в условиях, учитывающих состояние их здоровья, особенности психофизического развития. На основании полученных сведений технический специалист обеспечивает установку и настройку дополнительного специализированного программного обеспечения и оборудования с учетом индивидуальных возможностей и потребностей участников экзамена.

**Для слепых и слабовидящих участников экзамена, использующих рельефно-точечный шрифт Брайля:** 

Для каждого участника указанной категории в ППЭ доставляются следующие ЭМ:

бумажный бланк регистрации (в день экзамена);

тексты заданий к КИМ, оформленные рельефно-точечным шрифтом Брайля (в день экзамена;

черновик для записей рельефно-точечным шрифтом Брайля, представленный в виде тетради (в день экзамена)).

На этапе **технической подготовки ППЭ** (не позднее чем за 5 календарных дней до проведения экзамена) технический специалист должен

получить из РЦОИ дополнительные дистрибутивы:

ПО «Станция КЕГЭ», версия для участников с ОВЗ (расширенные настройки);

провести техническую подготовку станций КЕГЭ для **слепых и слабовидящих участников экзамена, использующих рельефно-точечный шрифт Брайля:** 

проверить соответствие технических характеристик компьютеров (ноутбуков), предназначенных для установки станций КЕГЭ, предъявляемым требованиям для указанной категории участников;

подготовить и настроить специализированное оборудование в соответствии с рекомендациями для указанной категории участников:

наушники (аудиогарнитуру);

портативный тактильный дисплей Брайля типа Focus 40 Blue или его аналог;

установить и настроить программу экранного доступа или программу экранного доступа и увеличения;

установить ПО «Станция КЕГЭ», версия для участников с ОВЗ (расширенные настройки) на все компьютеры (ноутбуки), предназначенные для использования при проведении экзаменов для данной категории участников, включая резервные;

при проведении проверки технического КИМ дополнительно проверить взаимодействие установленной программы экранного доступа (программы экранного доступа и увеличения) со станцией КЕГЭ в части озвучивания элементов интерфейса участника экзамена.

Станция печати ЭМ в аудиторию ППЭ, в которой проводится экзамен только для слепых и слабовидящих участников экзамена, использующих рельефно-точечный шрифт Брайля, не устанавливается, печать бланков регистрации и их сканирование по окончании экзамена не выполняются.

На этапе **контроля технической готовности (не ранее чем за 2 рабочих дня, но не позднее 17:00** по местному времени календарного дня, предшествующего экзамену) технический специалист должен:

продемонстрировать члену ГЭК и руководителю ППЭ:

наличие специализированного оборудования и программного обеспечения, необходимого для указанной категории участников;

станцию (станции) КЕГЭ, установленную в режиме для участников с ОВЗ (расширенные настройки);

возможность работы с техническим КИМ, в том числе с использованием специализированного программного обеспечения, установленного для указанной категории участников.

**В день проведения экзамена до начала экзамена** технический специалист должен оказать содействие (при необходимости) ассистентам

участника в части настройки используемого оборудования (громкость воспроизведения наушников (аудиогарнитуры), параметры портативного тактильного дисплея Брайля, параметры программы экранного доступа или программы экранного доступа и увеличения, прочие необходимые параметры) с учетом индивидуальных возможностей и потребностей участника.

**По окончании экзамена** произвести сканирование бланков регистрации в Штабе ППЭ.

**Для слабовидящих участников экзамена:** 

Для проведения экзамена используются стандартные ЭМ, предоставляемые в ППЭ по сети «Интернет».

На этапе **технической подготовки ППЭ** (не позднее чем за 5 календарных дней до проведения экзамена) технический специалист должен провести техническую подготовку станций КЕГЭ для слабовидящих участников экзамена:

получить из РЦОИ дополнительные дистрибутивы:

ПО «Станция КЕГЭ», версия для участников с ОВЗ (расширенные настройки);

проверить соответствие технических характеристик компьютеров (ноутбуков), предназначенных для установки станций КЕГЭ, предъявляемым требованиям для указанной категории участников;

подготовить и настроить специализированное оборудование в соответствии с рекомендациями для указанной категории участников:

наушники (аудиогарнитуру);

электронное увеличивающее устройство (при наличии);

установить и настроить программу экранного увеличения или программу экранного доступа и увеличения;

установить ПО «Станция КЕГЭ», версия для участников с ОВЗ (расширенные настройки) на все компьютеры (ноутбуки), предназначенные для использования при проведении экзаменов для данной категории участников, включая резервные;

при проведении проверки тестового КИМ дополнительно проверить взаимодействие установленной программы экранного увеличения (программы экранного доступа и увеличения) со станцией КЕГЭ в части озвучивания и увеличения элементов интерфейса участника экзамена.

На этапе **контроля технической готовности (не ранее чем за 2 рабочих дня, но не позднее 17:00** по местному времени календарного дня, предшествующего экзамену) технический специалист должен продемонстрировать члену ГЭК и руководителю ППЭ:

наличие специализированного оборудования и программного обеспечения, необходимого для указанной категории участников;

станцию (станции) КЕГЭ, установленную в режиме для участников с ОВЗ (расширенные настройки);

возможность работы с тестовым КИМ, в том числе с использованием специализированного программного обеспечения, установленного для указанной категории участников.

**В день проведения экзамена до начала экзамена** технический специалист должен оказать содействие (при необходимости) ассистентам участников в части настройки параметров операционной системы и используемого оборудования (наушники или аудиогарнитура, громкость воспроизведения, контрастная цветовая схема, увеличение масштаба экрана, увеличение и повышение контрастности указателя мыши, параметры программы экранного увеличения или программы экранного доступа и увеличения, прочие необходимые параметры) с учетом индивидуальных возможностей и потребностей участника.

**Для участников экзамена с нарушениями опорно-двигательного аппарата:** 

Для проведения экзамена используются стандартные ЭМ, предоставляемые в ППЭ по сети «Интернет».

На этапе **технической подготовки ППЭ** (не позднее чем за 5 календарных дней до проведения экзамена) технический специалист должен провести техническую подготовку станций КЕГЭ для участников экзамена с нарушениями опорно-двигательного аппарата:

при наличии соответствующих рекомендаций ПМПК к настройке компьютера (ноутбука) получить из РЦОИ дополнительные дистрибутивы:

ПО «Станция КЕГЭ», версия для участников с ОВЗ (расширенные настройки);

проверить соответствие технических характеристик компьютеров (ноутбуков), предназначенных для установки станций КЕГЭ, предъявляемым требованиям для указанной категории участников;

подготовить и настроить специализированное оборудование с учетом индивидуальных потребностей участников в соответствии с рекомендациями для указанной категории участников:

установить ПО «Станция КЕГЭ», версия для участников с ОВЗ (расширенные настройки) на все компьютеры (ноутбуки), предназначенные для использования при проведении экзаменов для данной категории участников, включая резервные, для участников с ОВЗ при наличии соответствующих рекомендаций ПМПК к настройке компьютера (ноутбука), в случае отсутствия соответствующих рекомендаций ПМПК для участника устанавливается стандартная версия станции КЕГЭ;

при проведении проверки тестового КИМ дополнительно проверить взаимодействие специализированного оборудования со станцией КЕГЭ.

На этапе **контроля технической готовности** (**не ранее чем за 2 рабочих дня, но не позднее 17:00** по местному времени календарного дня, предшествующего экзамену) технический специалист должен продемонстрировать члену ГЭК и руководителю ППЭ:

наличие специализированного оборудования, необходимого для указанной категории участников, с учетом индивидуальных потребностей участников: компьютерная мышь (ножная мышь, роллер, джойстик, головная мышь и др.), клавиатура с увеличенным размером клавиш или виртуальная клавиатура, с возможностью подключения специальных настроек: увеличение

курсора, замедление скорости перемещения курсора, включение опции увеличения области просмотра и др.);

станцию (станции) КЕГЭ, установленную в режиме для участников с ОВЗ (расширенные настройки) при наличии соответствующих рекомендаций ПМПК к настройке компьютера (ноутбука);

возможность работы с тестовым КИМ, в том числе с использованием специализированного оборудования, установленного для указанной категории участников.

**В день проведения экзамена до начала экзамена** технический специалист должен оказать содействие (при необходимости) ассистентам участников в части настройки параметров операционной системы используемого оборудования (компьютерная мышь (ножная мышь, роллер, джойстик, головная мышь и др.), увеличение курсора, замедление скорости перемещения курсора, включение опции увеличения области просмотра, прочие необходимые параметры) с учетом индивидуальных возможностей и потребностей участника.

#### **Для прочих категорий участников экзамена:**

Для проведения экзамена используются стандартные ЭМ, предоставляемые в ППЭ по сети «Интернет», а также стандартная версия станции КЕГЭ.

#### **Памятка**

# **для руководителя ППЭ при проведении КЕГЭ для лиц с ОВЗ, детейинвалидов и инвалидов**

Руководитель обеспечивает проведение технической подготовки, контроля технической готовности ППЭ, а также проведение и завершение экзамена в соответствии с инструкцией для руководителя ППЭ, с учетом особенностей, описанных в настоящей памятке.

#### **Подготовка к проведению ЕГЭ**

**Не позднее чем за 2 рабочих дня** до проведения экзамена руководитель ППЭ должен получить от ОИВ и передать техническому специалисту:

информацию о количестве участников экзамена с ОВЗ, детей-инвалидов и инвалидов в ППЭ и о необходимости организации проведения экзаменов в условиях, учитывающих состояние их здоровья, особенности психофизического развития. На основании полученных сведений технический специалист обеспечивает установку и настройку дополнительного специализированного программного обеспечения и оборудования с учетом индивидуальных возможностей и потребностей участников экзамена.

Руководитель ППЭ совместно с руководителем ОО обязаны:

обеспечить готовность ППЭ к проведению ЕГЭ в соответствии с требованиями к ППЭ, в том числе в части технического оснащения.

**не позднее чем за один календарный день до проведения экзамена**  проверить наличие:

аудиторий, необходимых для проведения ЕГЭ для участников экзамена с ОВЗ, детей-инвалидов и инвалидов;

отдельного места для хранения личных вещей организаторов ППЭ, медицинского работника, технических специалистов, ассистентов для участников экзамена с ОВЗ, детей-инвалидов и инвалидов, которое расположено до входа в ППЭ.

Руководитель ППЭ **не позднее чем за один календарный день до проведения экзамена** должен подготовить:

черновик участника КЕГЭ по одному комплекту на каждого участника экзамена (за исключением слепых и слабовидящих участников экзамена, использующих шрифт Брайля, а также слабовидящих участников КЕГЭ и участников КЕГЭ с нарушениями опорно-двигательного аппарата, если они нуждаются в масштабированных материалах);

черновики не менее двух на каждого участника экзамена (за исключением слепых и слабовидящих участников экзамена, использующих рельефноточечный шрифт Брайля);

инструкции по использованию ПО для сдачи КЕГЭ (для слабовидящих участников экзамена);

масштабированный черновик КЕГЭ (для слабовидящих участников КЕГЭ и участников КЕГЭ с нарушениями опорно-двигательного аппарата, если они нуждаются в масштабированных материалах);

приложение к паспорту станции КЕГЭ для соответствующего компьютера (за исключением слабовидящих участников КЕГЭ);

масштабированное приложение к паспорту станции КЕГЭ для соответствующего компьютера (для слабовидящих участников КЕГЭ).

**Для слепых и слабовидящих участников экзамена, использующих рельефно-точечный шрифт Брайля:** 

Руководитель ППЭ **не позднее чем за один календарный день до проведения экзамена** должен подготовить:

листы бумаги для черновиков из расчета по 10 листов для письма по системе Брайля на каждого участника экзамена (для слепых и слабовидящих участников экзамена, использующих рельефно-точечный шрифт Брайля).

В связи с выполнением экзаменационной работы и вводом ответов на компьютере памятка для слепых и слабовидящих участников экзамена по заполнению рельефно-точечным шрифтом Брайля тетрадей для ответов на задания ГИА не предусмотрена. Подготовка помещения для работы комиссии тифлопереводчиков при проведении КЕГЭ не требуется.

Станция печати ЭМ в аудиторию ППЭ, в которой проводится экзамен только для слепых и слабовидящих участников экзамена, использующих рельефно-точечный шрифт Брайля, не устанавливается, печать бланков регистрации и их сканирование по окончании экзамена не выполняются.

На этапе **контроля технической готовности** (**не ранее чем за 2 рабочих дня, но не позднее 17:00** по местному времени календарного дня, предшествующего экзамену) совместно с членом ГЭК и техническим специалистом проконтролировать:

наличие специализированного оборудования и программного обеспечения, необходимого для указанной категории участников:

наушники (аудиогарнитуру);

портативный тактильный дисплей Брайля типа Focus 40 Blue или его аналог;

программа экранного доступа или программа экранного доступа и увеличения.

соответствие технических характеристик станции (станций) КЕГЭ требованиям;

наличие станции (станций) КЕГЭ, установленной в режиме для участников с ОВЗ (расширенные настройки);

возможность работы с тестовым КИМ, в том числе взаимодействие установленной программы экранного диктора (программы экранного доступа и увеличения) со станцией КЕГЭ в части озвучивания и увеличения элементов интерфейса участника экзамена.

**Для слабовидящих участников экзамена:** 

В случае масштабирования бланков регистрации руководитель ППЭ **не позднее чем за один календарный день до проведения экзамен**а должен подготовить:

подготовить в необходимом количестве в аудитории увеличительные средства для масштабирования бланков регистрации до формата А3.

В случае отсутствия увеличительных средств – выдать увеличительное устройство – лупу.

Допускается не масштабировать бланки регистрации при заполнении указанных бланков ассистентами. Масштабирование КИМ при проведении КЕГЭ не предусмотрено.

При наличии соответствующих рекомендаций ПМПК допускается использование специальных технических средств, в том числе электронного увеличительного устройства.

На этапе **контроля технической готовности** (**не ранее чем за 2 рабочих дня, но не позднее 17:00** по местному времени календарного дня, предшествующего экзамену) совместно с членом ГЭК и техническим специалистом проконтролировать:

наличие специализированного оборудования и программного обеспечения, необходимого для указанной категории участников:

наушники (аудиогарнитуру);

электронное увеличивающее устройство (при наличии);

программа экранного увеличения или программа экранного доступа и увеличения.

соответствие технических характеристик станции (станций) КЕГЭ требованиям;

наличие станции (станций) КЕГЭ, установленной в режиме для участников с ОВЗ (расширенные настройки);

возможность работы с тестовым КИМ, в том числе взаимодействие установленной программы экранного увеличения (программы экранного доступа и увеличения) со станцией КЕГЭ в части озвучивания и увеличения элементов интерфейса участника экзамена.

**Для глухих и слабослышащих участников экзамена:** 

Руководитель ППЭ **не позднее чем за один календарный день до проведения экзамена** должен:

подготовить в необходимом количестве правила по заполнению бланков регистрации КЕГЭ в соответствии с Правилами заполнения бланков ЕГЭ;

оборудовать аудитории звукоусиливающей аппаратурой как коллективного, так и индивидуального использования.

На этапе **контроля технической готовности** (**не ранее чем за 2 рабочих дня, но не позднее 17:00** по местному времени календарного дня, предшествующего экзамену) совместно с членом ГЭК и техническим специалистом проконтролировать:

соответствие технических характеристик станции (станций) КЕГЭ требованиям;

наличие станции (станций) КЕГЭ, установленной в режиме для участников с ОВЗ (стандартные настройки).

**Для участников экзамена с нарушениями опорно-двигательного аппарата:** 

Руководитель ППЭ должен обеспечить беспрепятственный доступ в аудитории, в том числе учитывать необходимость увеличения расстояния между рабочими местами для передвижения инвалидных колясок.

На этапе **контроля технической готовности** (**не ранее чем за 2 рабочих дня, но не позднее 17:00** по местному времени календарного дня, предшествующего экзамену) совместно с членом ГЭК и техническим специалистом проконтролировать:

наличие специализированного оборудования и программного обеспечения, необходимого для указанной категории участников, с учетом индивидуальных потребностей участников: компьютерная мышь (ножная мышь, роллер, джойстик, головная мышь и др.), клавиатура с увеличенным размером клавиш или виртуальная клавиатура, с возможностью подключения специальных настроек: увеличение курсора, замедление скорости перемещения курсора, включение опции увеличения области просмотра и др.);

соответствие технических характеристик станции (станций) КЕГЭ требованиям;

наличие станции (станций) КЕГЭ, установленной в режиме для участников с ОВЗ (расширенные настройки) при наличии соответствующих рекомендаций ПМПК к настройке компьютера (ноутбука);

возможность работы с тестовым КИМ, в том числе с использованием специализированного оборудования, установленного для указанной категории участников.

**Для прочих категорий участников экзамена:** 

Руководитель ППЭ **не позднее чем за один календарный день до проведения экзамен**а должен подготовить в необходимом количестве правила по заполнению бланков регистрации КЕГЭ в соответствии с Правилами заполнения бланков ЕГЭ (для участников с тяжелыми нарушениями речи)*.* 

**Проведение ЕГЭ в ППЭ** 

Руководитель ППЭ на входе в ППЭ осуществляет контроль за проверкой документов, удостоверяющих личность ассистентов.

**Не позднее чем за 45 минут до начала экзамена** руководитель ППЭ выдает организаторам в аудитории:

стандартные формы;

листы бумаги для черновиков из расчета по 10 листов для письма по системе Брайля на каждого участника экзамена (для слепых и слабовидящих участников экзамена, использующих рельефно-точечный шрифт Брайля);

черновик КЕГЭ по одному комплекту на каждого участника экзамена (за исключением слепых и слабовидящих участников экзамена, использующих рельефно-точечный шрифт Брайля, а также слабовидящих участников КЕГЭ и участников КЕГЭ с нарушениями опорно-двигательного аппарата, если они нуждаются в масштабированных материалах);

масштабированный черновик КЕГЭ (для слабовидящих участников КЕГЭ и участников КЕГЭ с нарушениями опорно-двигательного аппарата, если они нуждаются в масштабированных материалах);

инструкции по использованию ПО для сдачи КЕГЭ (на каждого участника экзамена) (за исключением слабовидящих участников КЕГЭ);

масштабированные инструкции по использованию ПО для сдачи КЕГЭ на каждого участника экзамена (для слабовидящих участников экзамена);

приложения к паспорту станции КЕГЭ для соответствующего компьютера (за исключением слабовидящих участников КЕГЭ);

масштабированное приложения к паспорту станции КЕГЭ для соответствующего компьютера (для слабовидящих участников КЕГЭ);

«Обычные» черновики (выдаются по запросу участника, если недостаточно черновика КЕГЭ).

**Не позднее чем за 15 минут** до начала экзамена руководитель ППЭ выдает организаторам в аудитории доставочные спецпакеты с ИК, содержащие в себе задания к КИМ, напечатанные шрифтом Брайля (рельефно-точечный шрифт), и бланк регистрации (для слепых и слабовидящих участников экзамена, использующих шрифт Брайля*)*.

### **Этап завершения ЕГЭ в ППЭ**

Руководитель ППЭ в присутствии члена ГЭК после окончания экзамена обязан получить:

**Из аудитории для слепых и слабовидящих участников экзамена, использующих рельефно-точечный шрифт Брайля:** 

запечатанные ВДП с бланками регистрации;

запечатанные в конверты тексты заданий к КИМ;

запечатанные в конверты использованные листы бумаги для черновиков и черновики для записей рельефно-точечным шрифтом Брайля, представленные в виде тетради;

неиспользованные листы бумаги для черновиков для письма по системе Брайля.

Вскрывает ВДП с бланками регистрации и передаёт техническому специалисту для сканирования в Штабе ППЭ, далее переупаковывает бланки регистрации в новый ВДП.

#### **Из аудитории для слабовидящих участников экзамена:**

запечатанные ВДП с бланками регистрации (масштабированными, стандартными – в ВДП);

запечатанные в конверты использованные черновики КЕГЭ и листы бумаги для черновиков (при наличии).

На сопроводительных бланках доставочных пакетов с указанными материалами должна быть заполнена информация о регионе, ППЭ, аудитории, предмете, количестве бланков регистрации в пакете, ответственном организаторе по аудитории.

В случае проведения экзамена в специальной аудитории ППЭ по окончании экзамена руководитель ППЭ передает члену ГЭК материалы из специальной аудитории отдельно от материалов, сданных из остальных аудиторий ППЭ по окончании экзамена для основной части участников экзамена. При проведении в ППЭ сканирования бланков регистрации (в аудитории) и форм ППЭ (в Штабе ППЭ) данные материалы из специальной аудитории могут быть отсканированы и переданы в РЦОИ отдельным пакетом. Хранение и передача ЭМ осуществляется в общем порядке.

#### **Памятка**

# **для члена ГЭК при проведении КЕГЭ для лиц с ОВЗ, детей-инвалидов и инвалидов**

Член ГЭК обеспечивает доставку экзаменационных материалов, контроль технической готовности ППЭ, а также проведение и завершение экзамена в соответствии с инструкцией для члена ГЭК, с учетом особенностей, описанных в настоящей памятке.

**Для слепых и слабовидящих участников экзамена, использующих рельефно-точечный шрифт Брайля:** 

Для каждого участника указанной категории в ППЭ доставляются следующие ЭМ:

бумажный бланк регистрации;

тексты заданий к КИМ, оформленные рельефно-точечным шрифтом Брайля;

черновик для записей рельефно-точечным шрифтом Брайля, представленный в виде тетради.

Материалы доставляются в день экзамена:

пакет (бумажный бланк регистрации, тексты заданий к КИМ, оформленные рельефно-точечным шрифтом Брайля, черновик для записей рельефно-точечным шрифтом Брайля, представленный в виде тетради) выдаётся со склада организации, обеспечивающей доставку ЭМ в субъект Российской Федерации члену ГЭК в соответствии с процедурой, описанной в Методических рекомендациях по организации доставки экзаменационных

материалов для проведения государственной итоговой аттестации по образовательным программам среднего общего образования в форме единого государственного экзамена в субъекты Российской Федерации в 2023 году.

На этапе **контроля технической готовности (не ранее чем за 2 рабочих дня, но не позднее 17:00** по местному времени календарного дня, предшествующего экзамену) член ГЭК совместно с руководителем ППЭ и техническим специалистом ППЭ должен:

проконтролировать:

наличие специализированного оборудования и программного обеспечения, необходимого для указанной категории участников:

наушники (аудиогарнитуру);

портативный тактильный дисплей Брайля типа Focus 40 Blue или его аналог;

программа экранного доступа или программа экранного доступа и увеличения;

соответствие технических характеристик станции (станций) КЕГЭ требованиям;

наличие станции (станций) КЕГЭ, установленной в режиме для участников с ОВЗ (расширенные настройки);

возможность работы с тестовым КИМ, в том числе взаимодействие установленной программы экранного диктора (программы экранного доступа и увеличения) со станцией КЕГЭ в части озвучивания и увеличения элементов интерфейса участника экзамена.

### **Для слабовидящих участников экзамена:**

На этапе **контроля технической готовности (не ранее чем за 2 рабочих дня, но не позднее 17:00** по местному времени календарного дня, предшествующего экзамену) член ГЭК совместно с руководителем ППЭ и техническим специалистом ППЭ должен проконтролировать:

наличие специализированного оборудования и программного обеспечения, необходимого для указанной категории участников:

наушники (аудиогарнитура);

электронное увеличивающее устройство (при наличии);

программа экранного увеличения или программа экранного доступа и увеличения;

соответствие технических характеристик станции (станций) КЕГЭ требованиям;

наличие станции (станций) КЕГЭ, установленной в режиме для участников с ОВЗ (расширенные настройки);

возможность работы с тестовым КИМ, в том числе взаимодействие установленной программы экранного увеличения (программы экранного доступа и увеличения) со станцией КЕГЭ в части озвучивания и увеличения элементов интерфейса участника экзамена.

Дополнительно для слабовидящих участников экзамена, а также (при необходимости) участников экзамена с нарушениями опорно-двигательного аппарата подготавливаются:

масштабированный черновик КЕГЭ;

масштабированные инструкции по использованию ПО для сдачи КЕГЭ (на каждого участника экзамена);

масштабированные приложения к паспорту станции КЕГЭ (на соответствующие компьютеры).

**На этапе проведения экзамена** член ГЭК обязан присутствовать при масштабировании напечатанных бланков регистрации для слабовидящих участников экзамена в формат А3.

# **Для глухих и слабослышащих участников экзамена:**

На этапе **контроля технической готовности (не ранее чем за 2 рабочих дня, но не позднее 17:00** по местному времени календарного дня, предшествующего экзамену) член ГЭК совместно с руководителем ППЭ и техническим специалистом ППЭ должен проконтролировать наличие стандартных версий станции (станций) КЕГЭ.

**На этапе проведения экзамена** член ГЭК обязан присутствовать при настройке и подготовке звукоусиливающей аппаратуры к работе.

**Для участников экзамена с нарушениями опорно-двигательного аппарата:** 

На этапе **контроля технической готовности (не ранее чем за 2 рабочих дня, но не позднее 17:00** по местному времени календарного дня, предшествующего экзамену) член ГЭК совместно с руководителем ППЭ и техническим специалистом ППЭ должен проконтролировать:

наличие специализированного оборудования, необходимого для указанной категории участников, с учетом индивидуальных потребностей участников: компьютерная мышь (ножная мышь, роллер, джойстик, головная мышь и др.), клавиатура с увеличенным размером клавиш или виртуальная клавиатура, с возможностью подключения специальных настроек: увеличение курсора, замедление скорости перемещения курсора, включение опции увеличения области просмотра и др.);

наличие станции (станций) КЕГЭ, установленной в режиме для участников с ОВЗ (расширенные настройки) при наличии соответствующих рекомендаций ПМПК к настройке компьютера (ноутбука), и стандартной станции (станций) КЕГЭ при отсутствии соответствующих рекомендаций;

возможность работы с тестовым КИМ, в том числе с использованием специализированного оборудования, установленного для указанной категории участников.

### **Для прочих категорий участников экзамена:**

На этапе **контроля технической готовности (не ранее чем за 2 рабочих дня, но не позднее 17:00** по местному времени календарного дня, предшествующего экзамену) член ГЭК совместно с руководителем ППЭ и техническим специалистом ППЭ должен проконтролировать наличие стандартной станции (станций) КЕГЭ.

### **Этап завершения ЕГЭ в ППЭ**

В случае использования увеличенных до формата А3 бланков регистрации контролировать в аудитории, где проходил экзамен для

слабовидящих, перенос ассистентами информации с увеличенных бланков регистрации на бланки стандартного размера (данное действие не включается в продолжительность экзамена для участника экзамена).

В случае наличия аудитории, в которой использовались ЭМ, выполненные рельефно-точечным шрифтом Брайля, проконтролировать сканирование бланков регистрации в Штабе ППЭ.

В случае проведения экзамена в специальной аудитории ППЭ член ГЭК обязан получить по окончании экзамена от руководителя ППЭ материалы из специальной аудитории. При проведении в ППЭ сканирования бланков регистрации (в аудитории) и форм ППЭ (в Штабе ППЭ) бланки регистрации из специальной аудитории могут быть отсканированы и переданы в РЦОИ отдельным пакетом.

#### **Памятка**

# **для организатора в аудитории при проведении КЕГЭ для слепых и слабовидящих участников экзамена, использующих рельефно-точечный шрифт Брайля**

Организатор в аудитории обеспечивает проведение и завершение экзамена в соответствии с инструкцией для организатора в аудитории, с учетом особенностей, описанных в настоящей памятке.

#### **Подготовительный этап проведения ЕГЭ в ППЭ**

**Не позднее чем за 45 минут до начала экзамена** организаторы в аудитории должны получить у руководителя ППЭ:

стандартные формы;

листы бумаги для черновиков из расчета по 10 листов для письма по системе Брайля на каждого участника экзамена.

Организатор в аудитории при входе ассистентов в аудиторию должен сверить данные документа, удостоверяющего личность ассистента, с выданным списком.

Участники экзамена могут взять с собой на отведенное место в аудитории письменный прибор Брайля, специальные чертежные инструменты (при необходимости) и др.

**В день проведения экзамена до начала экзамена** ассистенты участника в присутствии технического специалиста выполняют настройку используемого оборудования (громкость воспроизведения наушников (аудиогарнитуры), параметры портативного тактильного дисплея Брайля, параметры программы экранного доступа или программы экранного доступа и увеличения, прочие необходимые параметры) с учетом индивидуальных возможностей и потребностей участника.

### **Проведение ЕГЭ в аудитории**

**Не позднее чем за 15 минут** до начала экзамена организатор в аудитории должен получить у руководителя ППЭ доставочные спецпакеты с ИК, содержащие задания к КИМ, напечатанные рельефно-точечным шрифтом Брайля, бланк регистрации, черновик для записей рельефно-точечным шрифтом Брайля, представленный в виде тетради.

После выдачи участникам экзамена бланков регистрации ассистенты должны вписать в специально отведенное место регистрационных полей бланка регистрации ФИО и данные участника экзамена из документа, удостоверяющего его личность, и данные о ППЭ, записанные организаторами на доске (информационном стенде), во время проведения инструктажа участников экзамена.

Также ассистент должен ознакомить участника экзамена с перечнем установленного стандартного ПО, зарегистрированного в станции КЕГЭ, и с адресом рабочей папки, с которой участник экзамена должен работать во время экзамена (в соответствии с информацией в приложении к паспорту станции КЕГЭ).

За 30 минут и за 5 минут до окончания выполнения экзаменационной работы организаторы должны сообщить участникам экзамена о скором завершении выполнения экзаменационной работы и напомнить о необходимости проверки корректности внесения и наличия сохранных ответов на задания в ПО для сдачи экзамена.

По истечении времени, отведенного на проведение экзамена, ответственный организатор должен объявить, что экзамен окончен. Ассистент помогает участнику завершить экзамен на станции КЕГЭ, в том числе досрочно. Затем ассистент сообщает участнику и переносит в бланк регистрации контрольную сумму, отображенную на станции КЕГЭ, и подписывает. Заполненный бланк регистрации, текст заданий к КИМ, черновик для записей рельефно-точечным шрифтом Брайля, представленный в виде тетради, и листы бумаги для черновиков (по технологии Брайля) кладет на край рабочего стола (при этом все оставшиеся в аудитории участники экзамена и их ассистенты должны оставаться на своих местах).

Организаторы в аудитории самостоятельно собирают у участников экзамена ЭМ (бланки регистрации, листы бумаги для черновиков, черновик для записей рельефно-точечным шрифтом Брайля, представленный в виде тетради, текст заданий к КИМ), фиксируют на конверте количество сданных участником экзамена листов бумаги для черновиков, бланков, черновиков для записей рельефно-точечным шрифтом Брайля, представленных в виде тетради, ставят свою подпись.

Участники экзамена и их ассистенты покидают аудиторию.

По итогам сбора ЭМ у участников экзамена организатор формирует материалы по следующим категориям:

бланки регистрации;

листы бумаги для черновиков и черновики для записей рельефноточечным шрифтом Брайля, представленные в виде тетради;

задания к КИМ.

Организатор должен пересчитать бланки регистрации и запечатать их в пакет.

Организатор заполняет сопроводительный бланк на ВДП, в котором отмечает информацию о регионе, ППЭ, аудитории, учебном предмете,

количестве бланков регистрации в пакете, ответственном организаторе в аудитории.

Сканирование бланков регистрации в аудитории не производится, организатор сдаёт ЭМ руководителю ППЭ в Штабе ППЭ.

### **Памятка**

# **для организатора в аудитории при проведении КЕГЭ для слабовидящих участников экзамена**

Организатор в аудитории обеспечивает проведение и завершение экзамена в соответствии с инструкцией для организатора в аудитории, с учетом особенностей, описанных в настоящей памятке.

**Подготовительный этап проведения КЕГЭ в ППЭ:** 

**Не позднее чем за 45 минут до начала экзамена** организаторы в аудитории должны получить у руководителя ППЭ:

стандартные формы;

масштабированный черновик участника КЕГЭ по одному комплекту на каждого участника экзамена;

масштабированные инструкции по использованию ПО для сдачи КЕГЭ (на каждого участника экзамена);

масштабированные приложения к паспорту станции КЕГЭ (для соответствующих компьютеров);

«Обычные» черновики (выдаются по запросу участника, если недостаточно черновика участника КЕГЭ).

Организатор при входе ассистентов в аудиторию должен сверить данные документа, удостоверяющего личность ассистента, с выданным списком.

Участники экзамена могут взять с собой на отведенное место в аудитории лупу или иное увеличительное устройство.

**В день проведения экзамена до начала экзамена** ассистенты участников в присутствии технического специалиста выполняют настройку параметров операционной системы и используемого оборудования (наушники или аудиогарнитура, громкость воспроизведения, контрастная цветовая схема, увеличение масштаба экрана, увеличение и повышение контрастности указателя мыши, параметры программы экранного увеличения или программы экранного доступа и увеличения, прочие необходимые параметры) с учетом индивидуальных возможностей и потребностей участника.

### **Проведение ЕГЭ в аудитории:**

Масштабирование бланков регистрации (при необходимости) рекомендуется осуществлять непосредственно в аудитории проведения экзамена не ранее 10:00 по местному времени по мере печати бланков регистрации стандартных размеров.

Слабовидящие участники экзамена могут работать с бланком регистрации стандартного или увеличенного размера (по своему выбору).

В случае использования бланков стандартного размера ассистенты (при необходимости) должны вписать в специально отведенное место регистрационных полей бланка регистрации ФИО и данные участника экзамена из документа, удостоверяющего личность, и данные о ППЭ, записанные организаторами на доске (информационном стенде), во время проведения инструктажа участников экзамена.

За 30 минут и за 5 минут до окончания выполнения экзаменационной работы организаторы должны сообщить участникам экзамена о скором завершении выполнения экзаменационной работы и напомнить о необходимости проверки корректности внесения и наличия сохранных ответов на задания в ПО для сдачи экзамена.

По истечении времени, отведенного на проведение экзамена, ответственный организатор должен объявить, что экзамен окончен, необходимо завершить экзамен на станции КЕГЭ и перенести контрольную сумму в бланк регистрации.

В случае использования масштабированных до формата А3 бланков регистрации:

Организаторы в аудитории самостоятельно собирают у участников экзамена черновик КЕГЭ, черновики (при наличии), и запечатывают их в конверты. Бланки регистрации остаются на рабочих местах участников экзамена.

В присутствии общественных наблюдателей (при наличии) и члена ГЭК ассистенты переносят информацию, включая контрольную сумму, с масштабированных до формата А3 бланков регистрации на стандартные бланки регистрации (данное действие не входит в продолжительность экзамена), приглашают организатора, который убеждается в правильности переноса контрольной суммы и удостоверяет данное действие своей подписью на бланке участника в специально отведённом поле. При переносе информации на бланк регистрации стандартного размера в поле «Подпись участника» ассистент пишет «Копия верна» и ставит свою подпись.

По окончании переноса информации слабовидящих участников экзамена на бланки регистрации стандартного размера организатор в аудитории запечатывает бланки регистрации и масштабированные бланки регистрации в ВДП.

По окончании переноса ответов слабовидящих участников экзамена на бланки стандартного размера организатор в аудитории формирует материалы по следующим категориям:

бланки регистрации (стандартные);

бланки регистрации (масштабированные).

Бланки стандартного размера и масштабированные бланки регистрации запечатываются в ВДП.

Организатор заполняет сопроводительный бланк на ВДП, в котором отмечает информацию о регионе, ППЭ, аудитории, учебном предмете, количестве бланков регистрации в пакете, ответственном организаторе в аудитории.

# **для организатора в аудитории при проведении КЕГЭ для глухих и слабослышащих участников экзамена**

Организатор в аудитории обеспечивает проведение и завершение экзамена в соответствии с инструкцией для организатора в аудитории, с учетом особенностей, описанных в настоящей памятке.

**Подготовительный этап проведения КЕГЭ в ППЭ:** 

**Не позднее чем за 45 минут до начала экзамена** организаторы в аудитории должны получить у руководителя ППЭ:

стандартные формы;

черновик КЕГЭ по одному комплекту на каждого участника экзамена;

черновики (выдаются по запросу участника, если недостаточно черновика КЕГЭ);

инструкции по использованию ПО для сдачи КЕГЭ (на каждого участника экзамена);

приложения к паспорту станции КЕГЭ (для соответствующих компьютеров).

Организатор при входе ассистентов в аудиторию должен сверить данные документа, удостоверяющего личность ассистента, с выданным списком.

Участники экзамена могут взять с собой на отведенное место в аудитории слуховой аппарат.

В день проведения экзамена до начала экзамена проверяется качество звукоусиливающей аппаратуры как коллективного, так и индивидуального использования.

### **Памятка**

# **для организатора в аудитории при проведении КЕГЭ для участников экзамена с нарушениями опорно-двигательного аппарата**

Организатор в аудитории обеспечивает проведение и завершение экзамена в соответствии с инструкцией для организатора в аудитории, с учетом особенностей, описанных в настоящей памятке.

### **Подготовительный этап проведения КЕГЭ в ППЭ:**

**Не позднее чем за 45 минут до начала экзамена** организаторы в аудитории должны получить у руководителя ППЭ:

стандартные формы

черновик участника КЕГЭ по одному комплекту на каждого участника экзамена (при необходимости может быть выполнено масштабирование);

черновики (выдаются по запросу участника, если недостаточно черновика участника КЕГЭ);

инструкции по использованию ПО для сдачи КЕГЭ (на каждого участника экзамена);

приложения к паспорту станции КЕГЭ (при необходимости может быть выполнено масштабирование).

Организатор при входе ассистентов в аудиторию должен сверить данные документа, удостоверяющего личность ассистента, с выданным списком.

**В день проведения экзамена до начала экзамена** ассистенты участников в присутствии технического специалиста выполняют настройку параметров операционной системы и используемого оборудования (компьютерная мышь (ножная мышь, роллер, джойстик, головная мышь и др.), увеличение курсора, замедление скорости перемещения курсора, включение опции увеличения области просмотра, прочие необходимые параметры) с учетом индивидуальных возможностей и потребностей участника.

#### **Памятка**

# **для организатора в аудитории при проведении КЕГЭ для участников экзамена прочих категорий**

Организатор в аудитории обеспечивает проведение и завершение экзамена в соответствии с инструкцией для организатора в аудитории, с учетом особенностей, описанных в настоящей памятке.

**Подготовительный этап проведения КЕГЭ в ППЭ:** 

**Не позднее чем за 45 минут до начала экзамена** организаторы в аудитории должны получить у руководителя ППЭ:

стандартные формы;

черновик участника КЕГЭ по одному комплекту на каждого участника экзамена;

черновики (выдаются по запросу участника, если недостаточно черновика КЕГЭ);

правила по заполнению бланков регистрации КЕГЭ в соответствии с Правилами заполнения бланков ЕГЭ (для участников с тяжелыми нарушениями речи);

инструкции по использованию ПО для сдачи КЕГЭ (на каждого участника экзамена);

приложения к паспорту станции КЕГЭ (для соответствующих компьютеров).

Организатор при входе ассистентов в аудиторию должен сверить данные документа, удостоверяющего личность ассистента, с выданным списком.

## **Технические требования и рекомендуемые параметры настройки рабочего места участника КЕГЭ для лиц с ОВЗ, детей-инвалидов и инвалидов**

Рабочее место участника КЕГЭ для лиц с ОВЗ, детей-инвалидов и инвалидов должно быть оборудовано компьютером (ноутбуком), удовлетворяющим следующим техническим требованиям:

**Для слепых и слабовидящих участников экзамена, использующих рельефно-точечный шрифт Брайля для чтения текстов заданий к КИМ (версия для участников с ОВЗ (расширенные настройки):** 

#### **Технические требования:**

Процессор: количество ядер: от 4; частота: от 2,0 ГГц.

Оперативная память: от 8 Гбайт; доступная (свободная) память для работы ПО (неиспользуемая прочими приложениями): не менее 1 Гбайт.

Свободное дисковое пространство: от 100 Гбайт; не менее 20% от общего объема жесткого диска.

Прочее оборудование:

Звуковая карта.

Наушники или аудиогарнитура.

Видеокарта и монитор: разрешение не менее 1280 по горизонтали, не менее 1024 по вертикали; диагональ экрана: от 13 дюймов для ноутбуков, от 15 дюймов мониторов и моноблоков.

Внешний интерфейс: USB 2.0 и выше, рекомендуется не ниже USB 3.0, а также не менее двух свободных портов.

Манипулятор «мышь».

Клавиатура с рельефной маркировкой клавиш основного ряда (клавиши «А» и «О»).

Портативный тактильный дисплей Брайля типа Focus 40 Blue или его аналог.

#### **Программное обеспечение:**

Операционные системы: Windows 8.1/10 (сборка 1607 и выше) платформы: x64.

ПО, предоставляемое участнику экзамена (версии устанавливаемого ПО определяются субъектом Российской Федерации): редакторы электронных таблиц, текстовые редакторы, среды программирования на языках - Школьный алгоритмический язык, C#, C++, Pascal, Java, Python.

Специализированное ПО: Программа экранного доступа или Программа экранного доступа и увеличения.

**Для слабовидящих участников экзамена (версия для участников с ОВЗ (расширенные настройки):** 

#### **Технические требования:**

Процессор: количество ядер: от 4; частота: от 2,0 ГГц.

Оперативная память: от 8 Гбайт; доступная (свободная) память для работы ПО (неиспользуемая прочими приложениями): не менее 1 Гбайт.

Свободное дисковое пространство: от 100 Гбайт; не менее 20% от общего объема жесткого диска.

Прочее оборудование:

Звуковая карта.

Наушники или аудиогарнитура.

Видеокарта и монитор: диагональ экрана не менее 19 дюймов, разрешение не менее 1920х1080.

Внешний интерфейс: USB 2.0 и выше, рекомендуется не ниже USB 3.0, а также не менее двух свободных портов.

Манипулятор «мышь».

Клавиатура с рельефной маркировкой клавиш основного ряда (клавиши «А» и «О»).

Увеличивающее устройство (рекомендуется).

### **Программное обеспечение:**

Операционные системы: Windows 8.1/10 (сборка 1607 и выше) платформы: x64, настроенные с учетом индивидуальных зрительных возможностей экзаменуемых: контрастная цветовая схема (прямой или обратный контраст), увеличение масштаба экрана, увеличение и повышение контрастности указателя мыши, отображения основных элементов интерфейса в виде списка (меню, папки и т.д.), отображение расширений файлов в текстовом виде.

ПО, предоставляемое участнику экзамена (версии устанавливаемого ПО определяются субъектом Российской Федерации): редакторы электронных таблиц, текстовые редакторы, среды программирования на языках - Школьный алгоритмический язык, C#, C++, Pascal, Java, Python.

Специализированное ПО: Программа экранного увеличения или Программа экранного доступа и увеличения.

# **Для участников с нарушением опорно-двигательного аппарата (версия для участников с ОВЗ (расширенные настройки) при наличии соответствующих рекомендаций ПМПК):**

### **Технические требования:**

Процессор: количество ядер: от 4; частота: от 2,0 ГГц.

Оперативная память: от 4 Гбайт; доступная (свободная) память для работы ПО (неиспользуемая прочими приложениями): не менее 1 Гбайт.

Свободное дисковое пространство: от 100 Гбайт; не менее 20% от общего объема жесткого диска.

Прочее оборудование:

Звуковая карта.

Видеокарта и монитор: диагональ экрана не менее 19 дюймов, разрешение не менее 1920х1080.

Внешний интерфейс: USB 2.0 и выше, рекомендуется не ниже USB 3.0, а также не менее двух свободных портов.

Манипулятор «мышь» с учетом индивидуальных особенностей и потребностей экзаменуемого (ножная мышь, роллер, джойстик, головная мышь и др.).

Клавиатура с увеличенным размером клавиш, накладка для клавиатуры.

### **Программное обеспечение:**

Операционные системы: Windows 8.1/10 (сборка 1607 и выше) платформы: ia32 (x86), x64, настроенные с учетом индивидуальных возможностей экзаменуемых: увеличение курсора, замедление скорости перемещения курсора, включение опции увеличения области просмотра и др.

ПО, предоставляемое участнику экзамена (версии устанавливаемого ПО определяются субъектом Российской Федерации): редакторы электронных таблиц, текстовые редакторы, среды программирования на языках - Школьный алгоритмический язык, C#, C++, Pascal, Java, Python.

**Для всех категорий участников при наличии соответствующих рекомендаций ПМПК при установке ПО «Станция КЕГЭ», версия «для участников с ОВЗ (расширенные настройки)», установка и запуск станции должны выполняться под учетной записью с правами локального администратора.**

# **Особенности проведения пункта проведения экзамена для участников экзамена с ОВЗ, детей-инвалидов и инвалидов при проведении КЕГЭ**

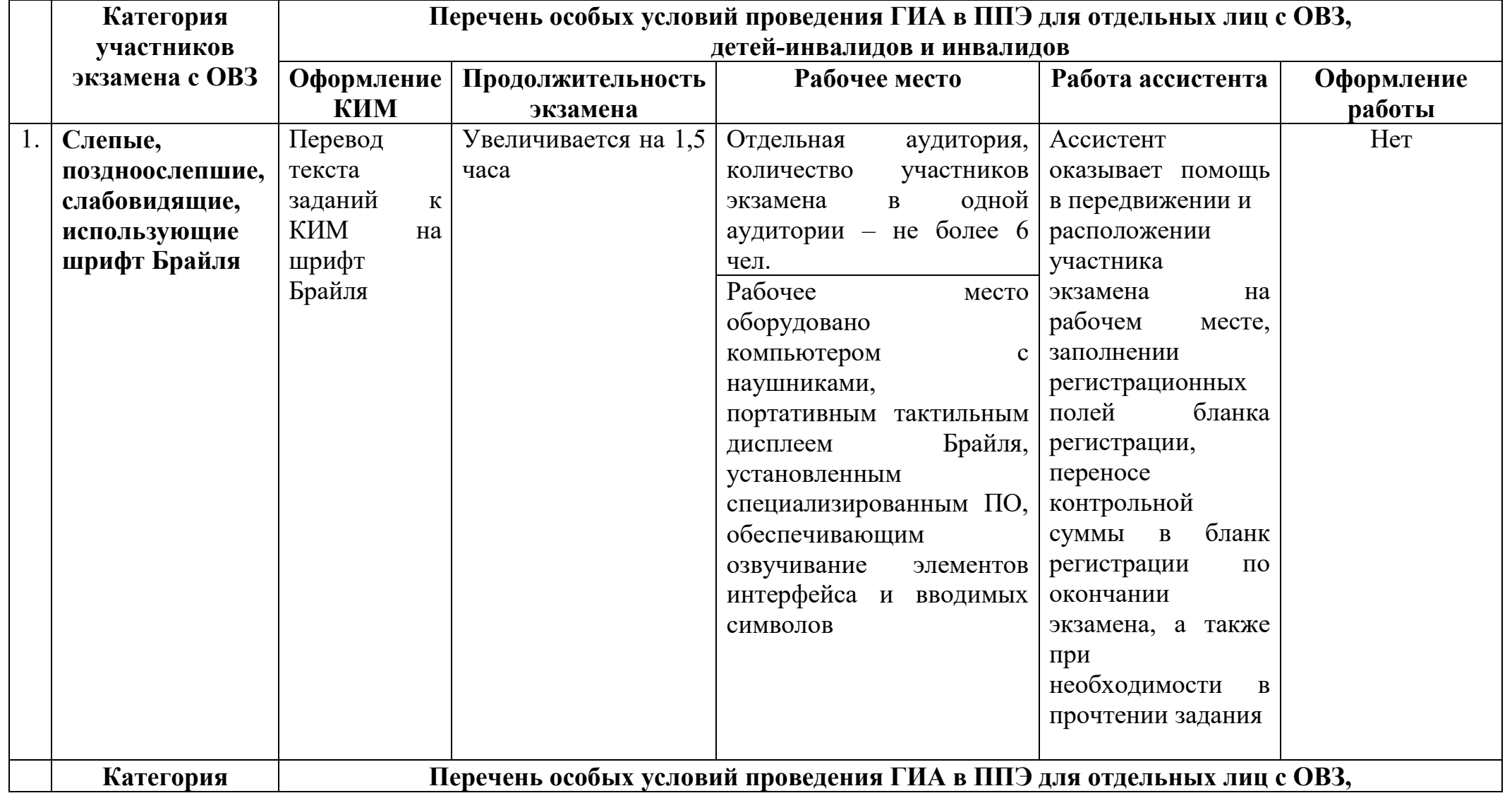

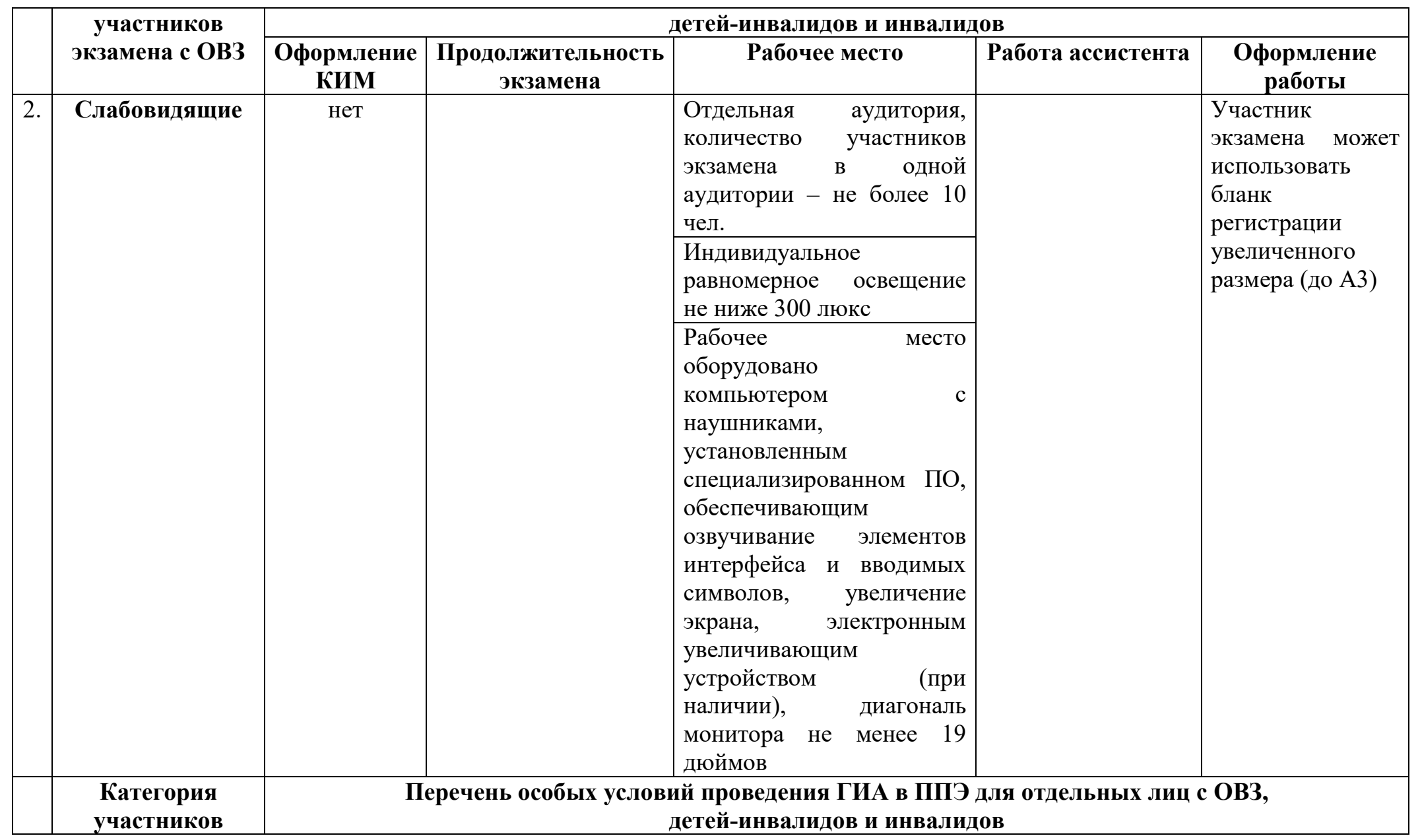

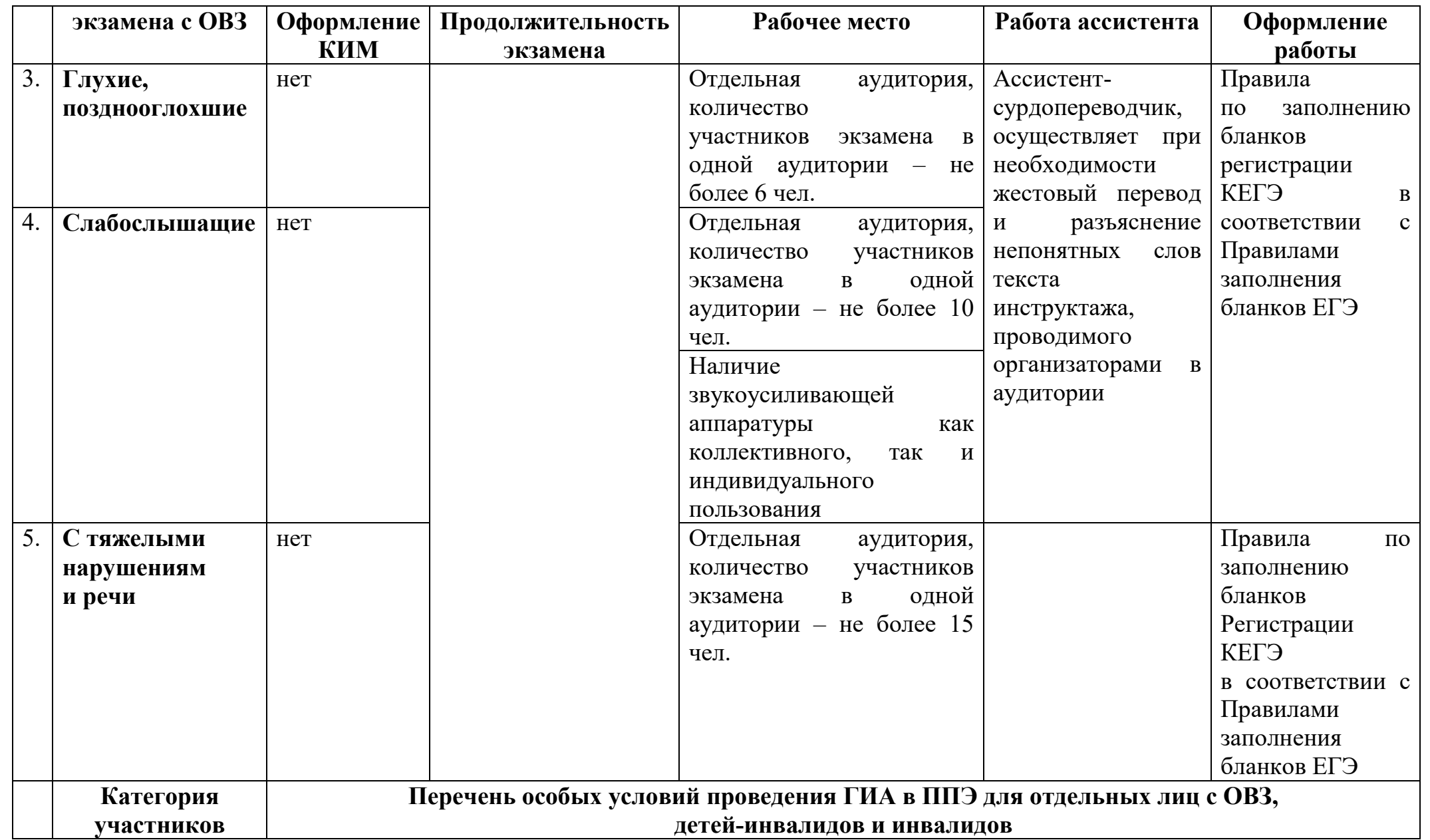

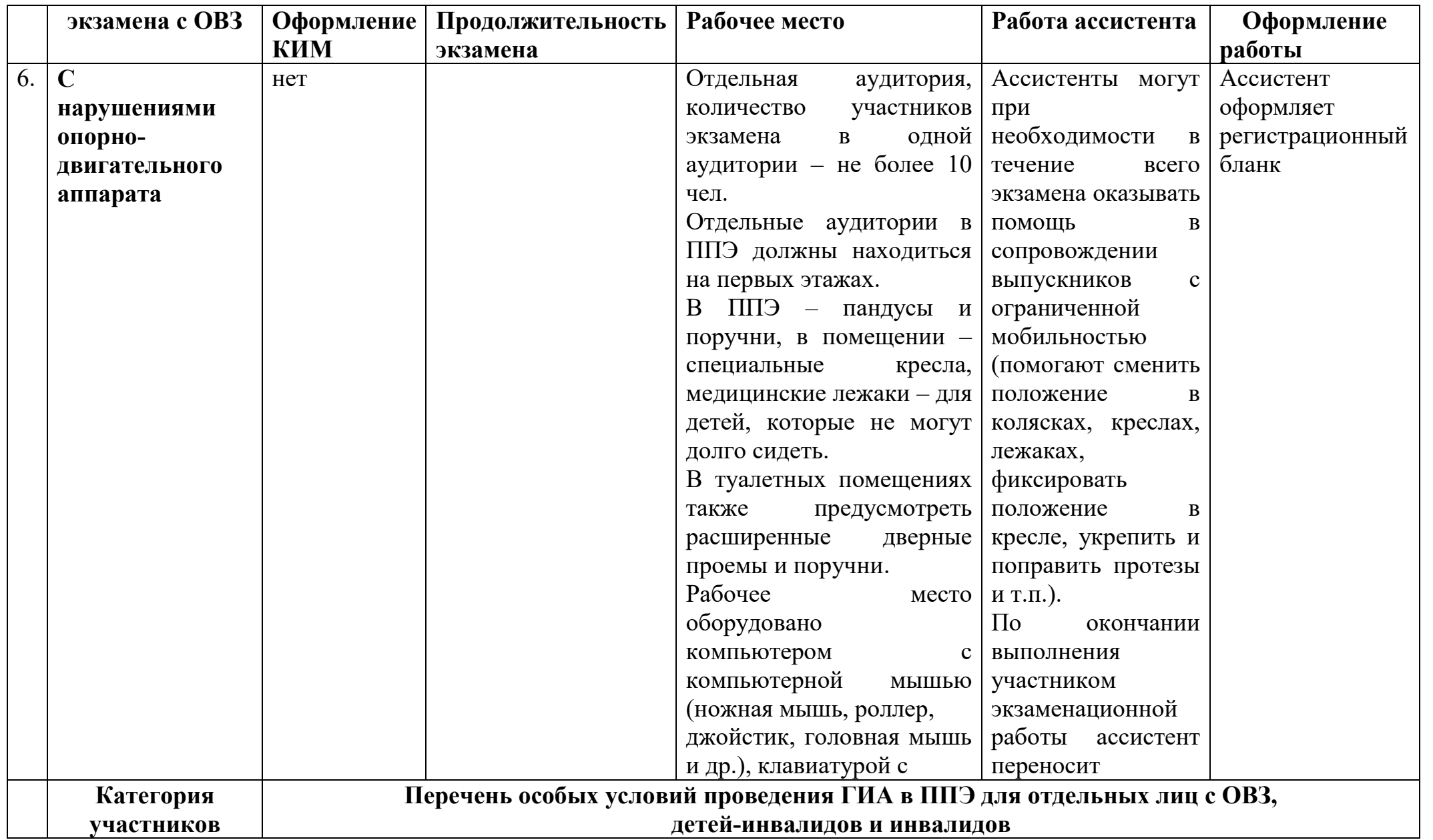

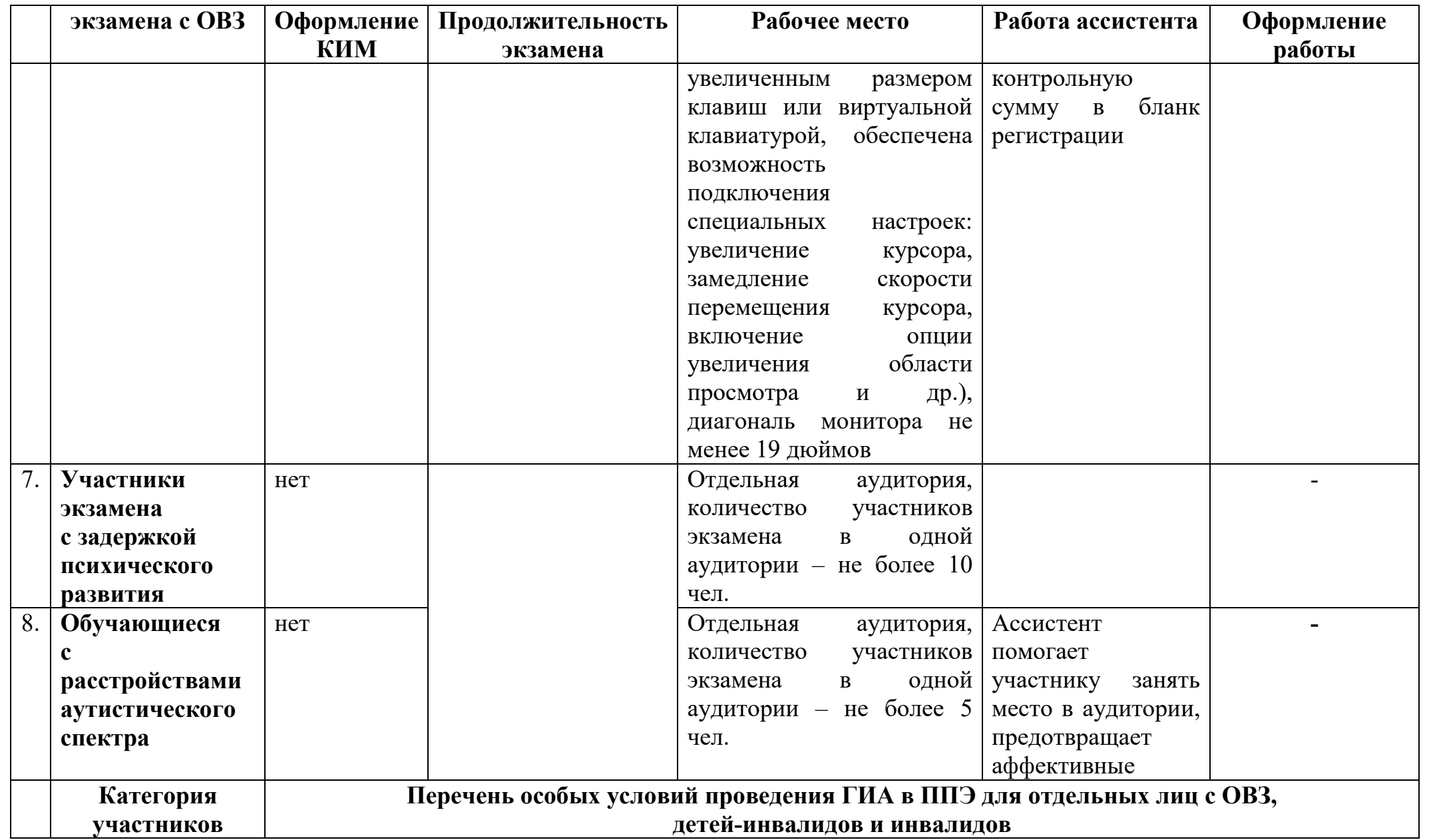

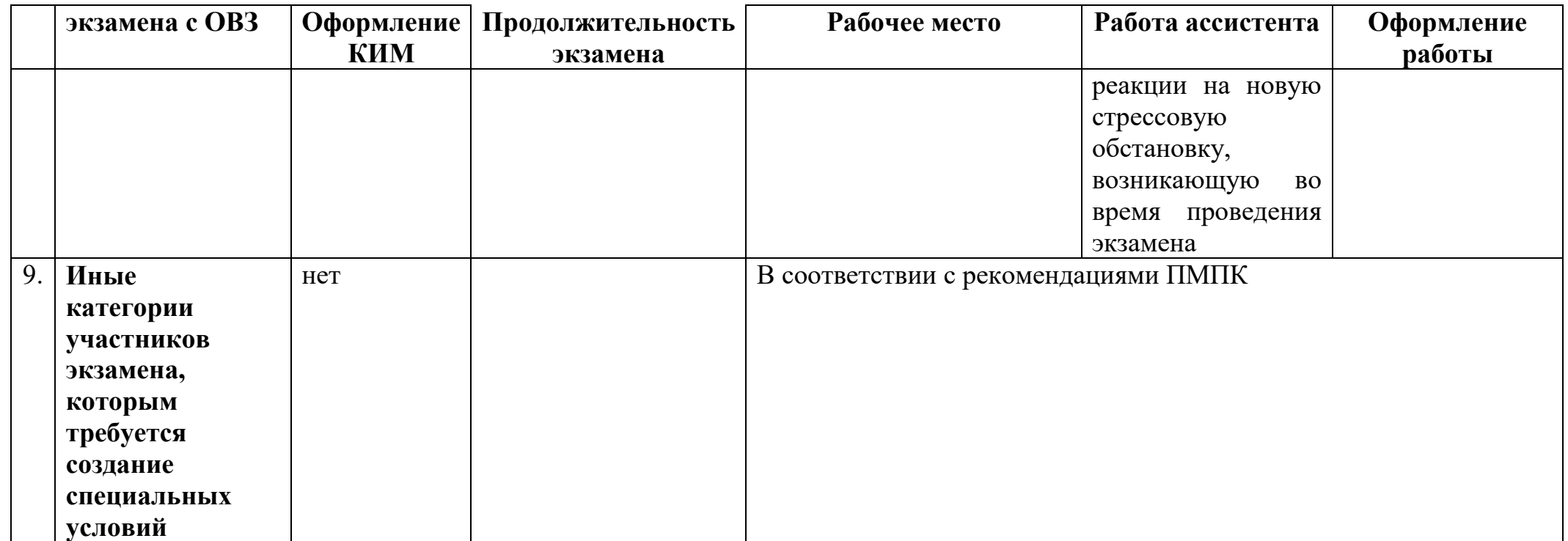